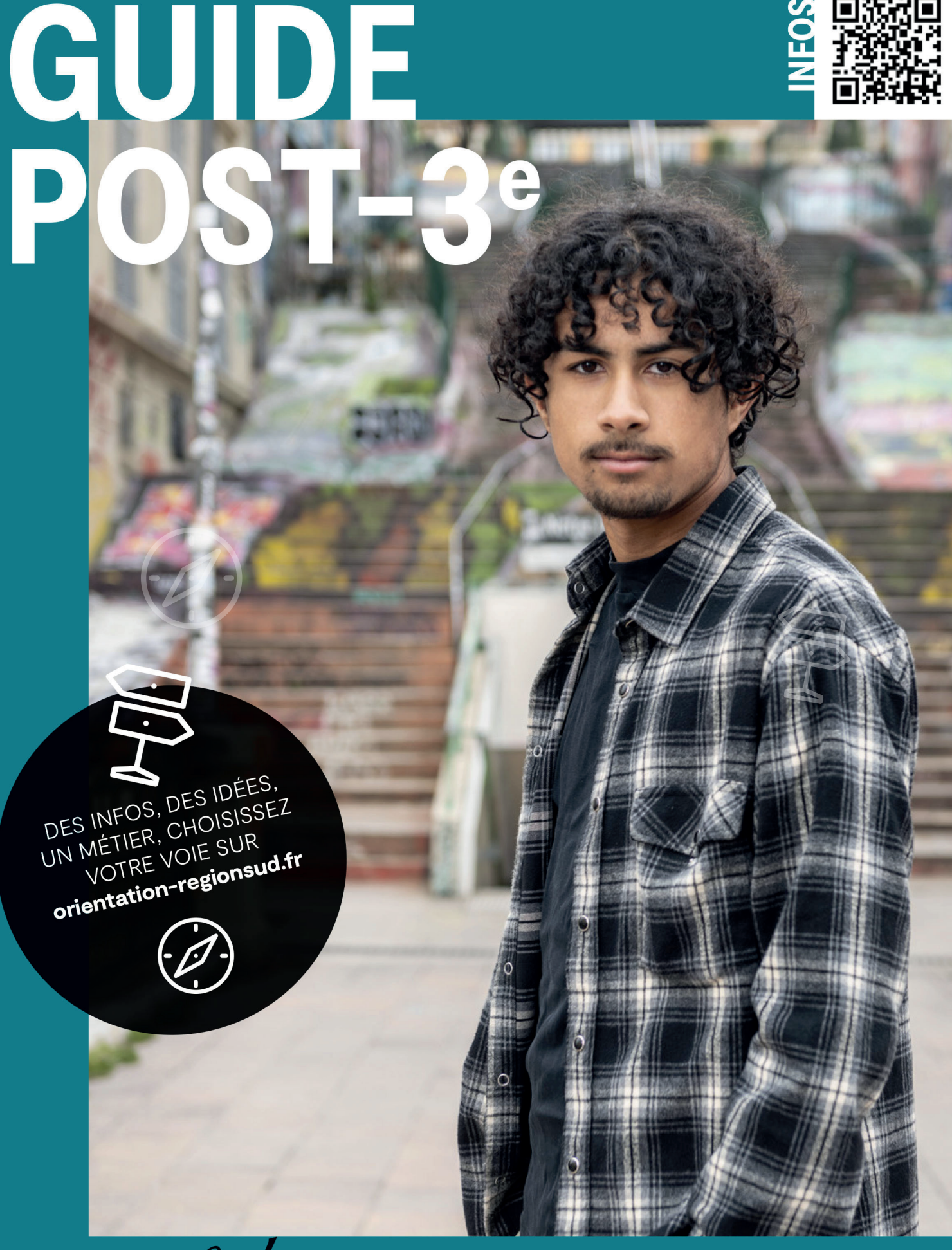

Ca, c'est le Sud maregionsud.fr

 $O$   $O$   $I$ 

 $\boldsymbol{\Omega}$ 

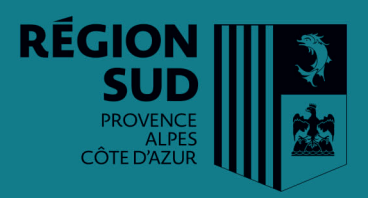

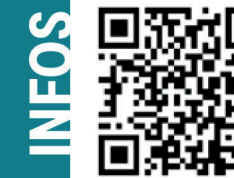

## <span id="page-1-0"></span>SOMMAIRE

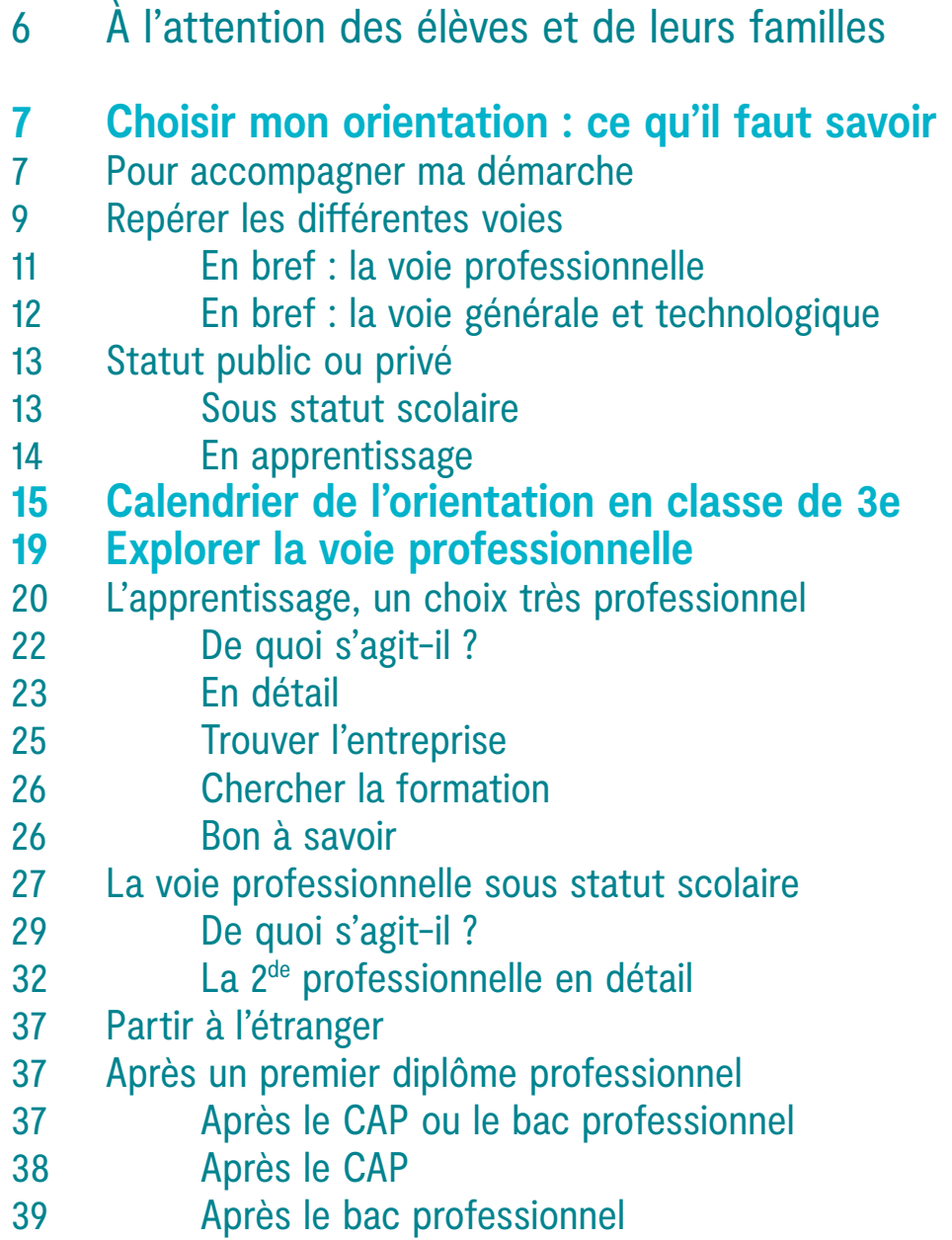

### **1 Découvrir la voie générale et [technologique](#page-40-0)**

- 3 De quoi [s'agit-il](#page-42-0) ?
- En 2<sup>de</sup> générale et technologique
- En 1re et terminale [technologiques](#page-47-0)
- [En 1re et terminale générales](#page-51-0)
- 4 [Les enseignements de spécialité](#page-53-0)

### **6  [L'apprentissage](#page-55-0) des langues**

- [Les langues vivantes étrangères et régionales](#page-56-0)
- [En voie générale](#page-56-0)
- En voie technologique
- [En voie professionnelle](#page-56-0)
- Les sections [linguistiques](#page-57-0)
- En voie générale et [technologique](#page-57-0)
- [En voie professionnelle](#page-59-0)
- Les langues et cultures de [l'Antiquité](#page-59-0)
- **1 [Les sections sportives scolaires](#page-60-0)**
- **Focus sur [l'enseignement](#page-61-0) agricole**
- [Découvrir les métiers](#page-61-0)
- [Se former](#page-62-0)
- Par la voie générale, technologique et agricole
- Par la voie [professionnelle](#page-64-0) sous statut scolaire ou en  [apprentissage](#page-64-0)
- **7 [Pour l'inclusion scolaire](#page-66-0)**
- **[Pour se réorienter](#page-70-0)**

# PRÉPAREZ L'AVENIR EN CLASSE DE 3<sup>e</sup> **LA RÉGION VOUS ACCOMPAGNE DANS VOTRE ORIENTATION EN CLASSE DE 3e**

Ce guide au service des élèves et des familles présente les informations utiles pour vous orienter et choisir un établissement en région Provence - Alpes - Côte d'Azur.

# <span id="page-5-0"></span>**À L'ATTENTION DES ÉLÈVES ET DES FAMILLES**

Vous êtes élève au collège. Vous voulez connaître la suite de votre parcours, les domaines susceptibles de vous intéresser, les études indispensables pour réaliser vos projets.

L'année de 3<sup>e</sup> est pour vous une année clé en matière d'orientation.

Vous allez vous informer sur les métiers, réfléchir et discuter avec vos enseignants et vos proches, participer aux salons et aux journées portes ouvertes, découvrir le monde du travail pendant le stage d'observation et être en contact direct avec des professionnels.

En 3e , vous allez explorer les différentes voies possibles et choisir la vôtre pour l'année prochaine en fonction de vos souhaits et de vos résultats, que ce soit au lycée ou bien en apprentissage.

Beaucoup d'élèves et de familles s'interrogent :

- Comment s'informer concrètement sur les métiers ?
- Que faut-il faire pour l'orientation et à quel moment ?
- Quelles études pour quels métiers ?
- Comment trouver une entreprise pour un stage d'observation ou un futur contrat d'apprentissage ?

#### **Rassurez-vous !**

De nombreuses ressources sont à votre disposition pour vous accompagner.

Pour vous aider à vous y retrouver, la Région Provence - Alpes - Côte d'Azur met au service des élèves et des familles, ce guide numérique. Il est associé à un moteur de recherche des établissements en raison de vos critères de choix : villes, types d'établissements, diplômes, séries proposées, langues, options, spécialités, etc.

• Pour rechercher des établissements, connectez-vous : [www.orientation-regionsud.fr/Lycee](http://www.orientation-regionsud.fr/Lycee)

Avec ce guide et le moteur, vous pouvez vous repérer dans votre parcours d'orientation, identifier les opportunités qui s'offrent à vous en région et faire des choix éclairés, suivez le guide !

## <span id="page-6-0"></span>**Pour accompagner ma démarche**

Comme indiqué précédemment, l'année de 3<sup>e</sup> est une année de questionnement du futur, une année charnière en matière d'orientation. Vous faites dès le début de l'année vos premiers choix d'orientation post-3<sup>e</sup>. L'orientation est un travail important pas toujours facile à faire seul.

L'année de 3e vous offre l'opportunité d'explorer les métiers, les domaines d'activité et les formations qui peuvent vous intéresser. Pour cela, vous pouvez notamment faire le point sur votre parcours scolaire, vos valeurs et vos centres d'intérêt et découvrir les informations régionales sur les métiers et les secteurs d'activité disponibles sur le site <http://www.orientation-regionsud.fr/>.

Tout au long de l'année et dès maintenant, vous pouvez :

- rencontrer et questionner directement des professionnels, experts des métiers et des filières qui vous intéressent et trouver, dès le début de l'année scolaire, l'entreprise d'accueil que vous souhaitez pour votre futur stage d'observation ou de potentielles séquences d'observation en milieu professionnel ;
- vous rendre dans les forums des métiers et les salons dédiés à l'orientation, qu'ils soient en présentiel ou à distance [https://](https://www.orientation-regionsud.fr/Contenu/m-orienter-au-lycee#block4) [www.orientation-regionsud.fr/Conte](https://www.orientation-regionsud.fr/Contenu/m-orienter-au-lycee#block4)[nu/m-orienter-au-lycee#block4](https://www.orientation-regionsud.fr/Contenu/m-orienter-au-lycee#block4)

## **CHOISIR MON ORIENTATION :**

## **CE QU'IL FAUT SAVOIR**

- Participer aux journées portes ouvertes (JPO) des établissements : [https://](https://www.orientation-regionsud.fr/Agenda2?fromDate=&toDate=&Lieu=&tags=&Recherche=&onlineOnly=false&includeOnline=true&thematiques=&publics=&evtypes=2) [www.orientation-regionsud.fr/Agen](https://www.orientation-regionsud.fr/Agenda2?fromDate=&toDate=&Lieu=&tags=&Recherche=&onlineOnly=false&includeOnline=true&thematiques=&publics=&evtypes=2)[da2?fromDate=&toDate=&Lieu=&](https://www.orientation-regionsud.fr/Agenda2?fromDate=&toDate=&Lieu=&tags=&Recherche=&onlineOnly=false&includeOnline=true&thematiques=&publics=&evtypes=2) [tags=&Recherche=&onlineOnly=false&in](https://www.orientation-regionsud.fr/Agenda2?fromDate=&toDate=&Lieu=&tags=&Recherche=&onlineOnly=false&includeOnline=true&thematiques=&publics=&evtypes=2)[cludeOnline=true&thematiques=&pu](https://www.orientation-regionsud.fr/Agenda2?fromDate=&toDate=&Lieu=&tags=&Recherche=&onlineOnly=false&includeOnline=true&thematiques=&publics=&evtypes=2)[blics=&evtypes=2](https://www.orientation-regionsud.fr/Agenda2?fromDate=&toDate=&Lieu=&tags=&Recherche=&onlineOnly=false&includeOnline=true&thematiques=&publics=&evtypes=2)
- Acquérir des repères concernant la vie au lycée : [https://www.education.gouv.fr/](https://www.education.gouv.fr/vie-lyceenne-questions-reponses-12029) [vie-lyceenne-questions-reponses-12029](https://www.education.gouv.fr/vie-lyceenne-questions-reponses-12029)

Pour partir à cette découverte, participez à toutes ces actions dès que vous le pouvez, à interroger vos proches et votre entourage le plus largement possible. **Votre curiosité est l'atout principal pour préparer votre orientation.**

En plus des échanges que vous pouvez avoir avec vos parents et vos proches, vous pouvez être accompagné tout au long de l'année et solliciter d'autres personnes-ressources :

- L'équipe pédagogique et plus particulièrement votre professeur principal : Vous avez 4 heures par semaine d'enseignements complémentaires. Elles intègrent des « enseignements pratiques interdisciplinaires » (EPI) et de « l'accompagnement personnalisé » (AP). Il sera ainsi possible, par exemple, de travailler avec vos enseignants, la méthodologie, la remise à niveau et l'orientation. L'accompagnement personnalisé au collège | éduscol | Ministère de l'Éducation nationale et de la Jeunesse - Direction générale de l'enseignement scolaire [\(education.fr](http://education.fr))
- Le psychologue de l'Éducation nationale (Psy-EN) présent dans votre établissement et en centre d'information et d'orientation (CIO : liste des centres d'information et d'orientation en région). [https://](https://www.orientation-regionsud.fr/Annuaire?quoi=&ou=&Type=11 ) [www.orientation-regionsud.fr/Annuaire?](https://www.orientation-regionsud.fr/Annuaire?quoi=&ou=&Type=11 ) [quoi=&ou=&Type=11](https://www.orientation-regionsud.fr/Annuaire?quoi=&ou=&Type=11 ).
- Vous pouvez également rencontrer un psychologue de l'Education national ayant la spécialité « éducation, développement et conseil en orientation scolaire et professionnelle ». Il exerce aussi bien dans les CIO et les établissements scolaires qui relèvent du secteur du CIO. Il est à même de vous écouter, de vous informer, de vous accompagner et de vous prodiguer des conseils en matière d'orientation et de métiers. Au cours de votre année de 3e , vous allez bénéficier d'un entretien personnalisé d'orientation. Cet entretien est organisé avec le psychologue de l'Education

nationale rattaché à votre établissement, votre professeur principal, votre famille ou représentant légal et vous-même. L'objectif est de vous aider à faire le point sur votre scolarité et d'envisager les poursuites d'études qui vous conviennent.

Les conseillers de la plateforme nationale de l'Onisep (Mon orientation en ligne) : [http://www.monorientationenligne.fr/qr/](http://www.monorientationenligne.fr/qr/index.php) [index.php](http://www.monorientationenligne.fr/qr/index.php) vous informent aussi gratuitement par tchat, mail et téléphone.

#### Des conseillers pour répondre à vos questions

### 0 800 600 007 **Service & appel gratuits**

- La plateforme régionale orientation de la Région Provence-Alpes-Côte d'Azur vous informe gratuitement par tchat et mail sur le site [https://www.orientation-regionsud.](https://www.orientation-regionsud.fr/Home/Contact) [fr/Home/Contact](https://www.orientation-regionsud.fr/Home/Contact) et par téléphone au numéro vert suivant : 0 800 600 007.
- La Région Sud propose également à l'attention des jeunes et des familles de la région un service d'information sur l'orientation dans le cadre de rendez-vous téléphoniques. Pour vous inscrire :

[www.orientation-regionsud.fr/Appointment](https://www.orientation-regionsud.fr/Appointment)

### Pour en savoir plus :

- Orientation au collège Onisep
- •<https://www.education.gouv.fr/reussir-au-lycee/que-faire-apres-la-troisieme-12506>
- [https://www.education.gouv.fr/reussir-au-lycee/l-orientation-en-3e-et-l-affectation-en-ly](https://www.education.gouv.fr/reussir-au-lycee/l-orientation-en-3e-et-l-affectation-en-lycee-9257)[cee-9257](https://www.education.gouv.fr/reussir-au-lycee/l-orientation-en-3e-et-l-affectation-en-lycee-9257)
- Les services en ligne Orientation, Affectation et Inscription : <https://educonnect.education.gouv.fr/>

## <span id="page-8-0"></span>**Repérer les différentes voies**

Après l'année de 3<sup>e</sup>, en fonction de vos centres d'intérêts et de vos résultats, **deux voies principales s'offrent à vous** et sont représentées dans le schéma ci-dessous :

- la voie professionnelle en apprentissage ou sous statut scolaire ;
- la voie générale et technologique.

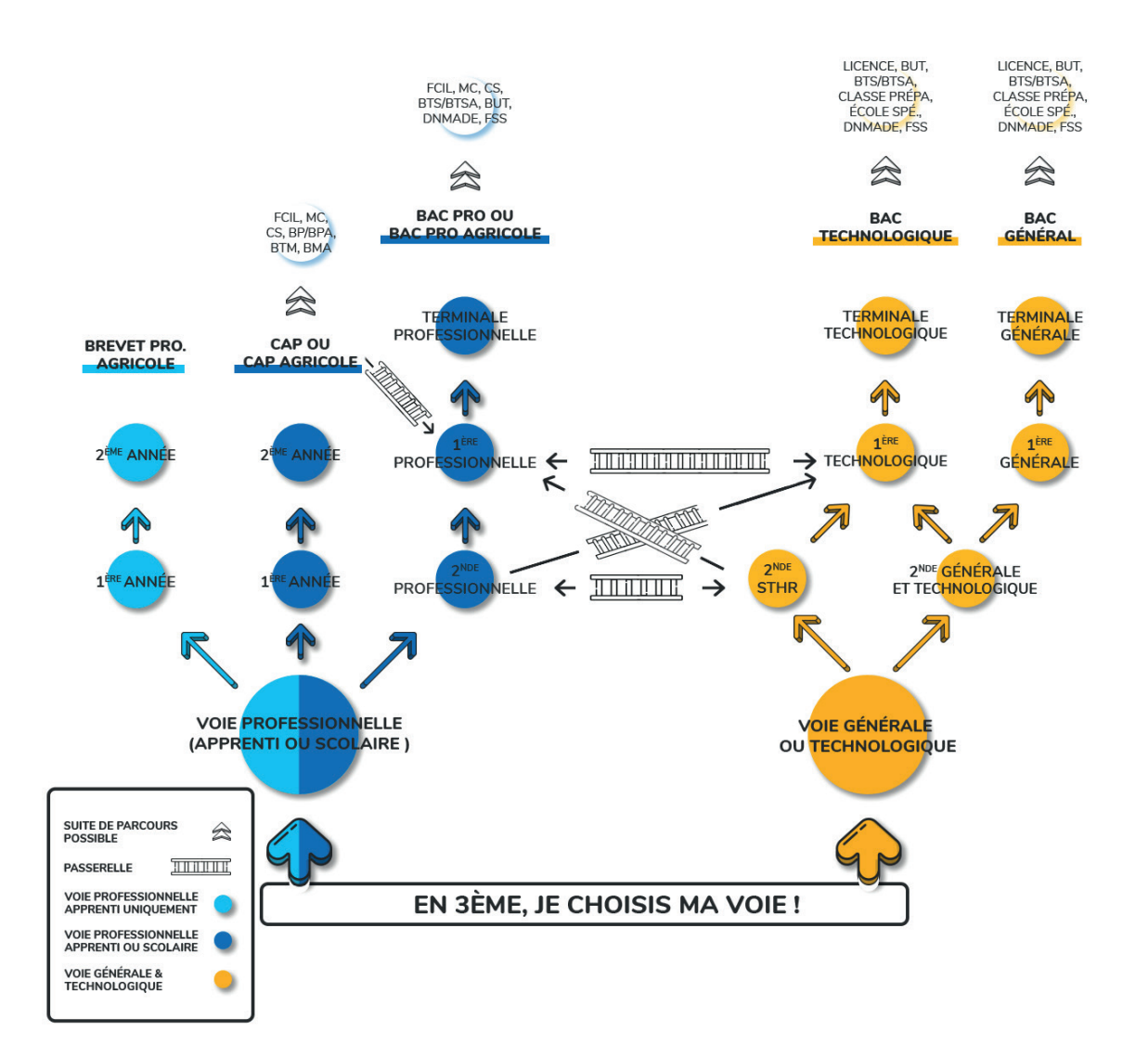

#### **BPA**

Le Brevet professionnel agricole est obtenu en deux ans après la 3e ou un CAP agricole (CAPa) par la voie de l'apprentissage.

#### **CAP / CAP agricole (CAPa)**

Premier niveau de qualification professionnelle, le CAP vise l'acquisition de techniques et compétences utiles pour l'exercice d'un métier. Une poursuite est possible (MC, etc.) ainsi qu'une passerelle vers la 1re professionnelle conduisant ainsi au bac professionnel en deux ans après le CAP.

#### **Bac professionnel / bac professionnel agricole**

Le bac professionnel en trois ans après la classe de 3e permet un accès direct à l'emploi et une poursuite des études et des apprentissages professionnels vers d'autres diplômes de niveau supérieur.

#### **Bac technologique**

La voie technologique en 1<sup>re</sup> et terminale est composée de huit séries (ST2S, STAV, STD2A, STHR, STI2D, STL, STMG, S2TMD) détaillées dans la partie « En 1re et terminale technologiques » Le bac technologique mène principalement à des études supérieures techniques de niveau bac + 2.

#### **2de STHR**

La seconde Sciences et technologies de l'hôtellerie et de la restauration permet, en plus des enseignements communs et optionnels présents en 2<sup>de</sup> générale et technologique, de réaliser des stages d'initiation ou d'application en milieu professionnel.

#### **Bac général**

La voie générale en 2<sup>de</sup>, 1<sup>re</sup> et terminale se compose d'enseignements communs, d'enseignements optionnels et d'enseignements de spécialité. Le bac général mène principalement à la réalisation d'études longues (de bac + 3 à bac + 5).

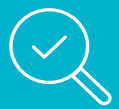

#### **Lexique :**

- BMA : brevet des métiers d'art
- BP / BPA : brevet professionnel / brevet professionnel agricole
- BTM : brevet technique des métiers
- BTS / BTSA : brevet de technicien supérieur / brevet de technicien supérieur agricole
- BUT : bachelor universitaire de technologie
- CAP / CAPa : certificat d'aptitude professionnelle / certificat d'aptitude professionnelle agricole
- CS : certificat de spécialisation (agricole)
- DN MADE : diplôme national des métiers d'art et du design
- FCIL : formation complémentaire d'initiative locale
- FSS : formation supérieure de spécialisation
- MC : mention complémentaire

## <span id="page-10-0"></span>En bref : la voie professionnelle

La voie professionnelle vous permet d'apprendre très concrètement un métier et vous offre une insertion rapide sur le marché de l'emploi. Vous pouvez la suivre sous statut scolaire (lycéen) ou bien en apprentissage.

La voie professionnelle permet d'accéder à des diplômes de premier niveau de qualification professionnelle (CAP / CAP agricole), des bacs professionnels / bac professionnels agricoles, mais aussi à des diplômes supérieurs de niveau bac + 2 (BTS / BTSA, BUT, etc.) et bac + 4, + 5 et plus (exemple : ingénieur, master professionnel, doctorat).

• Sous statut scolaire, vous suivez votre formation dans un lycée d'enseignement professionnel et vous réalisez des stages obligatoires en entreprises ou PFMP (périodes de formation en milieu professionnel)

- En apprentissage, vous êtes en formation dans un centre de formation d'apprentis et vous travaillez en entreprise. Vous avez le statut de salarié de l'entreprise qui vous emploie. A ce titre, vous êtes rémunéré en fonction de votre âge (cf. partie « [L'appren](#page-19-0)[tissage, un choix très professionnel](#page-19-0) » page 20).
- Pour rechercher les établissements scolaires de la voie professionnelle : [www.](https://www.orientation-regionsud.fr/Lycee) [orientation-regionsud.fr/Lycee](https://www.orientation-regionsud.fr/Lycee)
- Pour explorer la carte des formations en apprentissage : [https://www.orientation-re](https://www.orientation-regionsud.fr/Apprentissage/)[gionsud.fr/Apprentissage/](https://www.orientation-regionsud.fr/Apprentissage/)

## <span id="page-11-0"></span>En bref : la voie générale et technologique

Pour vous engager dans la voie générale et technologique, vous devez intégrer une classe de 2<sup>de</sup> générale et technologique<sup>1</sup>.

La classe de 2<sup><sup>de</sup> générale et technologique</sup> offre l'accès pour la classe de 1<sup>re</sup> à la voie générale ou à la voie technologique, en fonction de vos centres intérêts et de vos résultats. De ce fait, si vous optez pour l'accès en 2<sup>de</sup> générale et technologique, votre année de 2<sup>de</sup> sera également une année de choix et d'orientation. À noter que vous pourrez aussi opter pour une passerelle vers la voie professionnelle.

En 1<sup>re</sup> et terminale générales, vous vous préparez à un baccalauréat général et à la poursuite d'études supérieures. C'est pourquoi, la voie générale se compose principalement d'enseignements communs, d'enseignements optionnels et de spécialités que nous vous invitons à explorer dès la  $3^{e_2}$ .

**En 1re et terminale technologiques**, vous vous engagez vers des enseignements plus techniques. Vous vous dirigez vers un secteur professionnel, sans cibler immédiatement un métier précis. La voie technologique au lycée propose huit séries et de nombreux enseignements de spécialité à découvrir<sup>3</sup>.

• Pour rechercher les établissements de la voie générale et technologique en région <https://www.orientation-regionsud.fr/Lycee>

<sup>1</sup> À noter : la seconde STHR (Sciences et technologies de l'hôtellerie et de la restauration) indiquée sur le schéma permet, en plus des enseignements communs et optionnels présents en 2<sup>de</sup> générale et technologique, de réaliser des stages d'initiation ou d'application en milieu professionnel.

<sup>2</sup> *Cf.* le détail des spécialités de la voie générale dans la partie « [Découvrir la voie générale et technologique](#page-40-0) » [page 4](#page-40-0)1.

<sup>3</sup> *Cf.* le détail des spécialités de la voie technologique dans la partie « [Découvrir la voie générale et technologique](#page-40-0) » [page 4](#page-40-0)1.

## <span id="page-12-0"></span>**Statut public ou privé**

### Sous statut scolaire

Les lycées publics sont de type « Établissement public local d'enseignement » (EPLE) et chargés d'une activité de service public dont la spécialité est l'enseignement. **Les lycées publics sont gratuits et ouverts à tous.**

**L'établissement privé** se définit par un ensemble de statuts juridiques qui définissent les conditions dans lesquelles la gestion d'un établissement scolaire n'est pas assurée par l'administration publique.

Il existe trois types de cadre contractuel avec l'État pour les établissements privés :

- le contrat d'association ;
- le contrat simple ;
- hors contrat

Ces trois statuts correspondent d'une part au niveau de cofinancement engagé par les administrations publiques et, d'autre part, au niveau de contrôle plus ou moins importants des conditions et des contenus d'enseignement délivrés dans les établissements privés.

Parmi les conditions communes à tous les établissements, quel que soit leur statut, se trouvent des normes minimales de conditions d'accueil requises, liées à l'hygiène et à l'ordre public.

• **Les établissements sous contrats**  (contrat d'association ou contrat simple) : Les établissements régis par un contrat concernent la quasi-totalité des élèves de l'enseignement privé. Qu'il s'agisse d'un contrat d'association ou d'un contrat simple, les enseignants sont recrutés aux mêmes conditions d'exigence en matière de diplômes requis et d'épreuves de sélection que dans l'enseignement public. L'État rémunère les enseignants et contribue dans l'enseignement secondaire aux dépenses liées aux personnels non enseignants.

#### • **Les établissements hors contrat :**

Un établissement scolaire privé hors contrat est un établissement qui n'a pas signé d'accord avec l'État et ne reçoit donc aucune subvention de ce dernier. Il n'est pas tenu au respect des programmes d'enseignement prescrits par les ministères publics. Les établissements hors contrat sont largement minoritaires dans l'enseignement privé en France.

## <span id="page-13-0"></span>En apprentissage

L'apprentissage est un contrat de travail signé entre un apprenti ou son représentant légal si l'apprenti est mineur, et une entreprise<sup>4</sup>.

De ce fait, l'apprenti est salarié en contrat de droit privé inscrit dans les effectifs de l'entreprise. Les lois, la convention collective de la branche professionnelle concernée et le règlement de l'entreprise sont strictement applicables aux apprentis dans les mêmes conditions que celles des autres salariés.

Les formations en apprentissage sont dispensées dans des **Centres de formation des apprentis** (CFA) qui délivrent aux apprentis la formation générale, théorique et technique destinée à être mise en pratique dans l'entreprise. Les CFA sont gérés par des organismes privés (associations, entreprises, organisation professionnelle, établissement d'enseignement, etc.), des chambres consulaires (chambres de commerce et d'industrie, chambres des métiers et l'artisanat, chambres agricoles) ou bien des organismes publics (collectivité locale, établissement public).

• Pour explorer la carte des formations en apprentissage : [https://www.orientation-re](https://www.orientation-regionsud.fr/Apprentissage/)[gionsud.fr/Apprentissage/](https://www.orientation-regionsud.fr/Apprentissage/)

4 Vous pouvez également signer un contrat d'apprentissage au sein de la fonction publique : [www.service-public.fr/particuliers/vosdroits/F3059](http://www.service-public.fr/particuliers/vosdroits/F3059).

## <span id="page-14-0"></span>**Calendrier de l'orientation en classe de 3<sup>e</sup>**

Sans aucun doute, organiser votre programme en faveur de votre orientation semble très utile.

**Dès la rentrée scolaire**, vous pouvez planifier avec vos proches et les personnes-ressources qui vous accompagnent les étapes indispensables du calendrier et les actions que vous-même souhaitez entreprendre : découvertes de métiers, information sur les formations, échanges sur vos goûts et vos envies, rencontres professionnelles, etc.

Les **incontournables du calendrier** d'orientation en classe de 3<sup>e</sup> sont présentés cidessous.

### **De septembre à décembre**

Dès le début de l'année, vous réfléchissez à votre orientation scolaire. Vous pouvez rechercher votre lieu d'accueil pour le stage d'observation d'une semaine en entreprise et mettre en place votre plan d'actions personnel. Pour cela, vous pouvez :

- Repérer et vous informer sur les métiers qui vous intéressent sur le site [www.orientation-regionsud.fr.](http://www.orientation-regionsud.fr)
- Prospecter et solliciter au plus tôt votre entourage ainsi que les réseaux personnels et professionnels de votre entourage.
- Consulter les personnes et organismes ressources mentionnées précédemment<sup>5</sup>.
- Prendre l'initiative en contactant les entre-

prises et les professionnels qui exercent les activités et les métiers qui vous intéressent.

• Vous inscrire et rechercher un stage sur les plateformes délivrant ce service : [www.stagedecouverte13.fr](http://www.stagedecouverte13.fr) [www.monstagedetroisieme.fr.](http://www.monstagedetroisieme.fr)

### **De janvier à février**

Vous indiquez sur le téléservice « Orientation 3<sup>e</sup> » vos intentions provisoires d'orientation. Pour cela, connectez-vous à partir du portail « Scolarité Services » de l'Académie dans lequel se trouve votre collège : [www.](http://www.education.gouv.fr/accedez-au-portail-scolarite-services-de-votre-academie-5222) [education.gouv.fr/accedez-au-portail-scola](http://www.education.gouv.fr/accedez-au-portail-scolarite-services-de-votre-academie-5222)[rite-services-de-votre-academie-5222](http://www.education.gouv.fr/accedez-au-portail-scolarite-services-de-votre-academie-5222)

Puis, choisissez parmi les choix suivants [\(www.service-public.fr/particuliers/vosdroits/](http://www.service-public.fr/particuliers/vosdroits/F23512) [F23512](http://www.service-public.fr/particuliers/vosdroits/F23512)) :

- 2<sup>de</sup> générale et technologique ;
- $\bullet$  2<sup>de</sup> professionnelle :
- $\bullet$  1<sup>re</sup> année de CAP.

Vos vœux seront examinés par le conseil de classe qui vous retournera ses propositions d'orientation dans le courant du mois de mars.

### **Mars**

Le conseil de classe vous fait part de son avis d'orientation après la classe de 3<sup>e</sup>. Cet avis sera accessible sur le téléservice orientation (ou bien sur la fiche dialogue). Notez bien qu'il n'est pas définitif.

Le « **stage d'observation** » d'une semaine

<sup>5</sup>*Cf.* partie « [Pour accompagner ma démarche](#page-6-0) », [page 7.](#page-6-0)

vous permet de tester vos envies professionnelles et vos goûts personnels, d'appréhender a minima le monde du travail, ses enjeux et son fonctionnement. N'hésitez pas en complément à questionner les professionnels sur leur métier et leur parcours.

### **D'avril à juin**

Au troisième trimestre, formulez vos voeux définitifs sur le téléservice « Orientation» (ou avec la fiche dialogue). Saisissez vos demandes d'affectation sur le téléservice « Affectation » (ou complétez la fiche préparatoire à l'affectation). Vos demandes sont examinées par le conseil de classe qui émet en retour des propositions.

En juin, le conseil de classe du troisième trimestre formule une proposition d'orientation, soit vers une 2<sup>de</sup> professionnelle (pour préparer un bac professionnel), soit vers une 1re année de CAP (certificat d'aptitude professionnelle), soit vers une 2<sup>de</sup> générale et technologique (pour préparer un bac général ou technologique). Cette décision d'orientation est notifiée par courrier à votre famille par le chef d'établissement.

Lorsque la proposition du conseil de classe va dans le même sens que vos vœux, elle devient alors une décision d'orientation.

Lorsque la proposition d'orientation émise par le conseil de classe ne correspond pas aux vœux que vous avez formulés, un dialogue est engagé avec l'équipe éducative. Vous êtes reçu en entretien avec votre famille par le chef d'établissement. Cette rencontre vise à recueillir vos observations, expliquer et échanger sur les objectifs qui motivent la proposition d'orientation et entendre d'éventuels éléments qui n'auraient pas pu être portés à la connaissance du conseil de classe. A l'issue de cette rencontre, soit le chef d'établissement :

• modifie sa décision d'orientation en accord avec les vœux que vous avez formulés

• maintient sa décision. En ce cas, le chef d'établissement notifie sa décision motivée à votre famille.

Après réception de la notification de décision motivée, votre famille peut soit :

- demander le maintien dans la classe d'origine dans un délai de trois jours ouvrables.
- faire appel de cette décision devant une commission. La commission d'appel est présidée par le Directeur académique des services de l'Éducation nationale, des représentants des chefs d'établissement, des enseignants, des parents d'élèves et des personnels d'éducation et d'orientation. La famille ou les représentants légaux et l'élève (avec l'accord de ses représentants légaux) peuvent demander à être entendus par la commission. La décision de la commission est la décision finale d'orientation. Elle peut donner raison au souhait d'orientation du collégien ou bien entériner la décision du chef d'établissement. En ce cas, la famille peut soit accepter la décision, soit demander le maintien dans la classe d'origine. A noter : l'élève peut aussi formuler des vœux dans la voie professionnelle.

**Pour information**, un redoublement peut aussi être proposé à l'initiative de l'établissement, si l'élève rencontre d'importantes difficultés d'apprentissage qui n'ont pu être palliées pendant l'année scolaire. En ce cas, la décision de redoublement fait l'objet d'un accompagnement pédagogique spécifique de l'élève, qui peut notamment prendre la forme d'un programme personnalisé de réussite éducative.

### **De fin juin à début juillet**

Vous recevez à la fin du mois de juin une notification d'affectation qui vous permet de vous inscrire dans votre futur établissement. Cette notification peut également être téléchargée depuis le téléservice.

### **Les incontournables du calendrier d'orientation en classe de 3e**

#### **De septembre à décembre**

Dès le début de l'année vous réfléchissez à votre orientation scolaire. Vous pouvez rechercher votre lieu d'accueil pour votre stage d'observation d'une semaine en entreprise et mettre en place votre plan d'actions personnel.

#### **Pour cela, vous pouvez**

Repérer et vous informer sur les métiers qui vous intéressent sur le site www.orientation-regionsud.fr

Consulter les personnes et organismes ressources

Prospecter et solliciter au plus tôt votre entourage et les réseaux personnels et professionnels de votre entourage.

Prendre l'initiative en contactant les entreprises et les professionnels qui exercent les activités et les métiers qui vous interressent.

Vous inscrire et rechercher un stage sur les plateformes délivrant ce service www.stagedecouverte13.fr www.monstagedetroisieme.fr

### **De janvier à février**

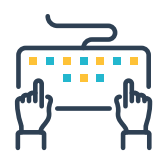

Vous indiquez sur le téléservice « Orientation 3<sup>e</sup> » vos intentions provisoires d'orientation.

#### **Pour cela, connectez-vous sur le portail**

« Scolarité Services » de l'Académie

dans laquelle se trouve votre collège

https://www.education.gouv.fr/accedez-au-portail-scolarite-services-de-votre-academie-5222

#### **Choisissez parmi les 3 voies d'orientation**

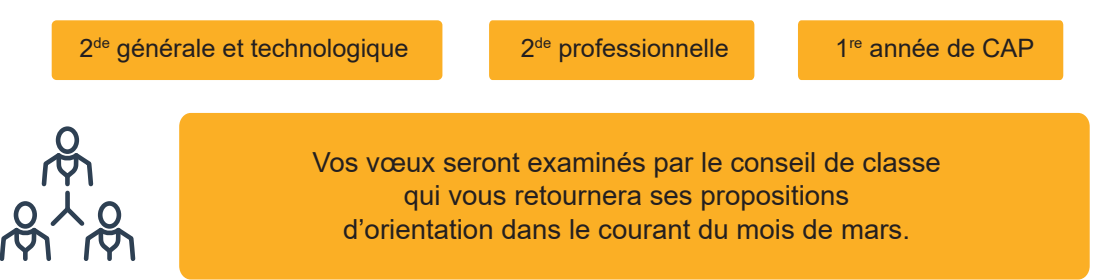

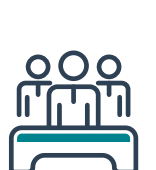

Le conseil de classe vous fait part de son avis d'orientation après la classe de 3<sup>e</sup>. Cet avis sera accessible sur le téléservice orientation. Notez bien qu'il n'est pas définitif.

#### **D'avril à juin**

**Mars**

#### **Au 3e trimestre, formulez vos vœux définitifs sur le téléservice « Orientation »**

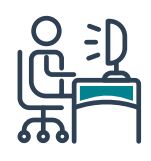

Vous saisissez vos demandes d'affectation sur le téléservice affectation. Le conseil de classe du 3<sup>e</sup> trimestre examine les voies d'orientation et vous adresse en retour une proposition d'orientation

Lorsque la proposition du conseil de classe va dans le même sens que vos vœux, elle devient alors une décision d'orientation.

Vous recevez fin juin une notification d'affectation qui vous permet de vous inscrire dans votre futur établissement.

Si ces propositions sont différentes des vœux de votre famille, un dialogue doit débuter entre votre famille et l'équipe éducative. Un entretien avec le chef d'établissement est alors proposé à votre famille.

Si cet entretien ne permet pas d'obtenir un accord, le chef d'établissement notifie sa décision motivée à votre famille, qui dispose de **3 jours ouvrables** pour faire appel de cette décision devant une commission d'appel.

### **Fin juin - début juillet**

#### **Notification et inscription**

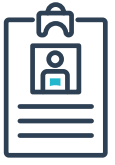

Votre famille reçoit la notification d'affectation. Elle peut également la télécharger depuis le téléservice. Cette notification précise la formation et l'établissement d'affectation.

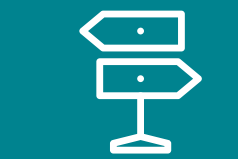

## **EXPLORER LA VOIE PROFESSIONNELLE**

deux ans en apprentissage ou bien sous statut scolaire après un CAP agricole.

**Les études et les parcours en voie professionnelle peuvent aboutir à l'obtention de nombreux diplômes et certifications, du CAP en deux ans après la classe de 3e jusqu'au doctorat (bac + 8).**

Votre parcours peut être réalisé sous statut scolaire et étudiant ou en apprentissage.

<span id="page-18-0"></span>La voie professionnelle vous permet d'apprendre un métier et de vous insérer rapidement sur le marché de l'emploi. **Deux statuts sont possibles pour suivre cette voie :**

- **En apprentissage**, vous êtes salarié en entreprise<sup>7</sup> . Votre temps est réparti en alternance entre des périodes de travail en entreprise d'une part et, d'autre part, des périodes de formation théorique et pratique en centre de formation.
- **Sous statut scolaire**, Vous réalisez des périodes de formation en milieu professionnel<sup>6</sup>. Elles vous permettent de découvrir les métiers, de préciser votre projet professionnel, de développer vos compétences et de mettre en œuvre concrètement les acquis de votre formation.<sup>7</sup>

En CAP et en bac professionnel, ces périodes sont obligatoires et évaluées

Leur durée est de :

- 12 à 14 semaines pour un CAP en deux ans
- 18 à 22 semaines pour un bac professionnel.

## Premiers diplômes

#### **Après la classe de 3e , vous pouvez préparer les diplômes professionnels suivants** :

- Un CAP/CAPa (certificat d'aptitude professionnelle/certificat d'aptitude professionnelle agricole en deux ans)
- Un bac pro/bac pro agricole (bac professionnel/bac professionnel agricole) en trois ans
- Un BPA (brevet professionnel agricole) en

6 Vous pouvez également signer un contrat d'apprentissage au sein de la fonction publique : [www.service-public.fr/particuliers/vosdroits/F3059](http://www.service-public.fr/particuliers/vosdroits/F3059).

<sup>7</sup> <https://eduscol.education.fr/666/periodes-de-formation-en-milieu-professionnel-pfmp>

## <span id="page-19-0"></span>**L'apprentissage, un choix très professionnel**

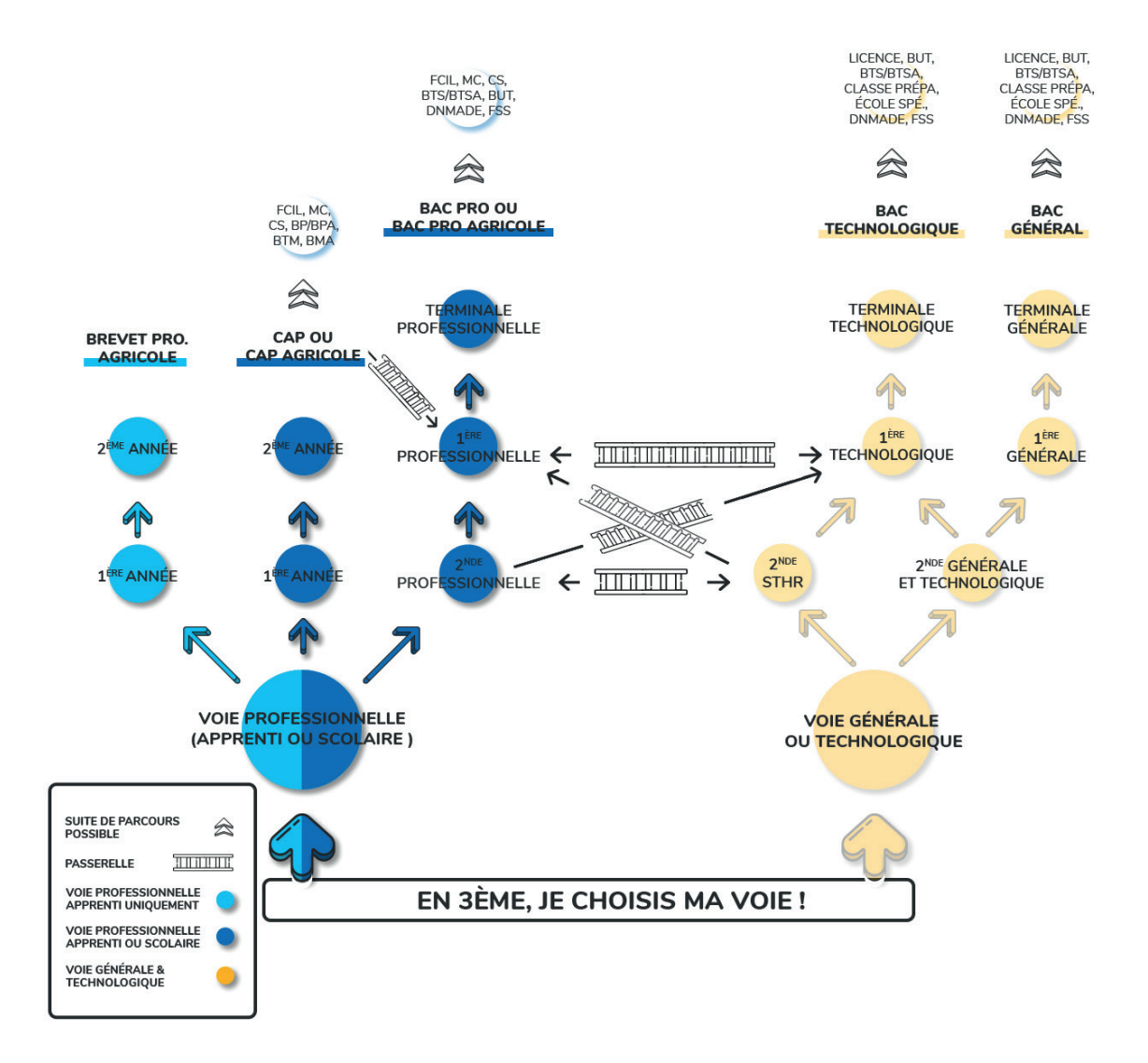

#### **BPA**

Le Brevet professionnel agricole en deux ans après la  $3^{\circ}$  est exclusivement obtenu en apprentissage. Sous statut scolaire, vous devez préalablement obtenir le CAP agricole en deux ans avant de pouvoir vous engager en BPA.

#### **CAP / CAP agricole**

Premier niveau de qualification professionnelle, le CAP vise l'acquisition de techniques et compétences utiles pour l'exercice d'un métier. Une poursuite est possible (MC, etc.) ainsi qu'une passerelle vers la 1<sup>re</sup> professionnelle conduisant ainsi au bac professionnel en deux ans après le CAP.

**Bac professionnel / bac professionnel agricole** Le bac professionnel en trois ans après la classe de 3<sup>e</sup> permet un accès direct à l'emploi et une poursuite des études et des apprentissages professionnels vers d'autres diplômes de niveau supérieur.

### **Lexique :**

- BMA : brevet des métiers d'art
- BP / BPA : brevet professionnel / brevet professionnel agricole
- BTM : brevet technique des métiers
- BTS / BTSA : brevet de technicien supérieur / brevet de technicien supérieur agricole
- BUT : bachelor universitaire de technologie
- CAP / CAP agricole : certificat d'aptitude professionnelle / certificat d'aptitude professionnelle agricole
- CS : certificat de spécialisation (agricole)
- DN MADE : diplôme national des métiers d'art et du design
- FCIL : formation complémentaire d'initiative locale
- FSS : formation supérieure de spécialisation
- MC : mention complémentaire

## <span id="page-21-0"></span>De quoi s'agit-il ?

Si le monde du travail vous intéresse, que vous savez déjà quel métier vous souhaitez exercer et que vous voulez privilégier la pratique et l'expérience professionnelle, l'apprentissage est fait pour vous.

En effet, après le collège, vous pouvez décider de poursuivre vos études en alternant des périodes en entreprise et des temps de formation, en Centre de formation d'apprentis (CFA).

À court terme, après la classe de  $3^e$ , l'apprentissage vous permet d'acquérir un diplôme de premier niveau de qualification professionnelle (CAP / CAPA) en deux ans, et en trois ans un bac professionnel / bac professionnel agricole.

À long terme, si vous souhaitez poursuivre vos études tout en développant votre expérience professionnelle, vous pouvez viser des diplômes supérieurs de niveau bac + 2 à bac + 5 et plus (exemples : BTS / BTSA, BUT, ingénieur, master professionnel, doctorat).

Sans aucun doute, les titulaires de diplômes professionnels en apprentissage rendent compte de compétences professionnelles et d'une expérience importante largement valorisées sur le marché de l'emploi.

• Pour explorer la carte des formations en apprentissage : [https://www.orientation-re](https://www.orientation-regionsud.fr/Apprentissage/)[gionsud.fr/Apprentissage/](https://www.orientation-regionsud.fr/Apprentissage/)

## <span id="page-22-0"></span>En détail

Après la classe de  $3<sup>e</sup>$  et à très court terme, vous pouvez préparer en apprentissage les **diplômes professionnels** suivants :

- un CAP / CAPA (certificat d'aptitude professionnelle / certificat d'aptitude professionnelle agricole en deux ans) ;
- un bac pro / bac pro agricole (bac professionnel / bac professionnel agricole) en trois ans ;
- un BPA (brevet professionnel agricole) en deux ans.

Que vous soyez en apprentissage ou sous statut scolaire, les programmes et les diplômes obtenus sont identiques.

À l'issue et comme indiqué précédemment, de nombreuses perspectives s'offrent à vous pour développer vos apprentissages, votre expérience et obtenir ensuite un ou plusieurs diplômes de niveau supérieur.

En apprentissage, vous passez un tiers de votre temps en formation et deux tiers en entreprise. La durée de votre contrat varie de 6 mois à 3 ans. La durée de votre formation dépend du diplôme que vous préparez.

Vous signez un contrat de travail de droit privé (en contrat à durée déterminée – CDD de 6 à 36 mois, ou bien en contrat à durée indéterminé – CDI : [www.formulaires.service-public.](http://www.formulaires.service-public.fr/gf/cerfa_10103.do) [fr/gf/cerfa\\_10103.do](http://www.formulaires.service-public.fr/gf/cerfa_10103.do)) avec votre employeur.

Vous avez alors le statut de salarié. Pendant les périodes en entreprise, vous travaillez 35 heures par semaine (sauf exception dans certains secteurs). Vous percevez un salaire déterminé en pourcentage du salaire minimum de croissance (SMIC)<sup>8</sup>. Il varie selon votre âge et votre cycle de formation.

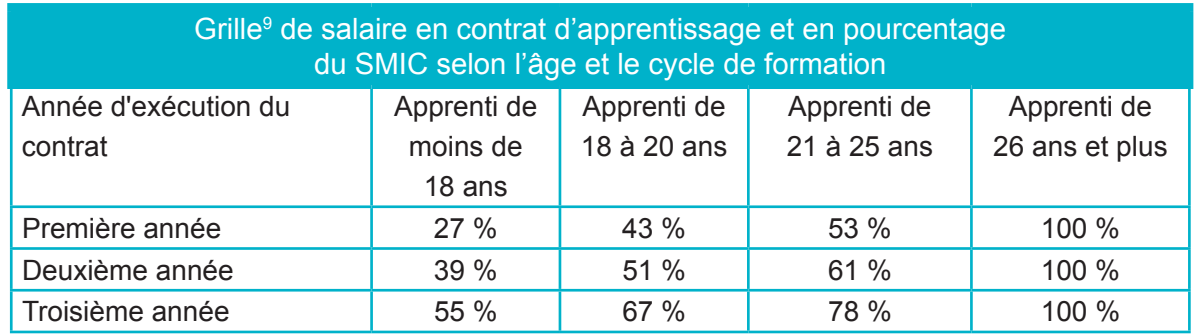

Source : [www.education.gouv.fr/se-former-par-l-apprentissage-2216](http://www.education.gouv.fr/se-former-par-l-apprentissage-2216).

9 Source : [https://www.service-public.fr/particuliers/vosdroits/F2918/personnalisation/resultat?lang=&quest0=0&quest=](https://www.service-public.fr/particuliers/vosdroits/F2918/personnalisation/resultat?lang=&quest0=0&) (Rubrique « Quel est le salaire de l'apprenti ? »

<sup>8</sup> [www.service-public.fr/particuliers/vosdroits/F2300](http://www.service-public.fr/particuliers/vosdroits/F2300)

Votre travail est évalué tout au long de l'année. Vous passez des examens en fin de formation dans les mêmes conditions que les personnes sous statut scolaire au lycée. Voir votre centre de formation ou votre rectorat pour connaître les dates des examens :

[https://www.education.gouv.fr/les-re](https://www.education.gouv.fr/les-regions-academiques-academies-et-services-departementaux-de-l-education-nationale-6557)[gions-academiques-academies-et-ser](https://www.education.gouv.fr/les-regions-academiques-academies-et-services-departementaux-de-l-education-nationale-6557)[vices-departementaux-de-l-education-na](https://www.education.gouv.fr/les-regions-academiques-academies-et-services-departementaux-de-l-education-nationale-6557)[tionale-6557](https://www.education.gouv.fr/les-regions-academiques-academies-et-services-departementaux-de-l-education-nationale-6557)). Vous avez droit à 5 jours de congés pour préparer et passer vos examens.

Votre couverture sociale est identique à celles des autres salariés de votre entreprise. Le droit du travail, la convention collective de la branche et le règlement de l'entreprise s'appliquent au contrat d'apprentissage comme pour l'ensemble des contrats présents dans l'entreprise.

Un maître d'apprentissage vous accompagne au sein de votre entreprise, facilite votre intégration et suit votre progression professionnelle. Il reste en contact avec votre centre de formation.

**Si vous êtes en situation de handicap**, l'apprentissage est accessible sans limite d'âge. La durée initiale de votre contrat peut être prolongée jusqu'à quatre ans (un an initialement)

### <span id="page-24-0"></span>Trouver l'entreprise

**Dès le mois de février**, vous pouvez rechercher un employeur grâce aux outils suivants :

- Sollicitez, questionnez et mobilisez les personnes de votre environnement : vos parents, vos proches, les réseaux personnels et professionnels de vos proches, les parents de vos camarades de classe, les enseignants et les psychologues de l'Éducation nationale, les personnes présentes dans les lieux que vous-même ou vos proches fréquentez (clubs de sport, associations, etc.).
- Consultez les sites et les annonces dédiés aux offres d'apprentissage, notamment :
	- •<https://brea.maregionsud.fr>
	- • [https://candidat.pole-emploi.fr/offres/](https://candidat.pole-emploi.fr/offres/emploi) [emploi](https://candidat.pole-emploi.fr/offres/emploi)
	- • [https://www.alternance.emploi.gouv.fr/](https://www.alternance.emploi.gouv.fr/bourse-a-l-emploi-recherche-prive) [bourse-a-l-emploi-recherche-prive](https://www.alternance.emploi.gouv.fr/bourse-a-l-emploi-recherche-prive)
	- [www.directalternance.com](http://www.directalternance.com)
	- https://[labonnealternance.pole-emploi.fr](http://labonnealternance.pole-emploi.fr)
	- • [www.paca.ifria.fr/offres-apprentis](http://www.paca.ifria.fr/offres-apprentissage-alternance-agroalimentaire-provence-alpes-cote-d-azur/)[sage-alternance-agroalimentaire-pro](http://www.paca.ifria.fr/offres-apprentissage-alternance-agroalimentaire-provence-alpes-cote-d-azur/)[vence-alpes-cote-d-azur/](http://www.paca.ifria.fr/offres-apprentissage-alternance-agroalimentaire-provence-alpes-cote-d-azur/)
	- [https://www.nouvelle-voiepro.fr/#je-choi](https://www.nouvelle-voiepro.fr/#je-choisis)[sis](https://www.nouvelle-voiepro.fr/#je-choisis) (étape 3)
	- • [https://eduscol.education.fr/668/l-ap](https://eduscol.education.fr/668/l-apprentissage-mode-d-emploi)[prentissage-mode-d-emploi](https://eduscol.education.fr/668/l-apprentissage-mode-d-emploi)
- Rédigez votre CV ([http://cvenligne.oni](http://cvenligne.onisep.fr)[sep.fr](http://cvenligne.onisep.fr)) et adressez des candidatures spontanées aux entreprises qui vous intéressent en écrivant ou en vous présentant directement sur place. Pensez à relancer systématiquement par téléphone les entreprises entre une semaine et deux semaines après le dépôt de votre candidature.
- Rendez vous dans les forums des métiers et les salons dédiés à l'orientation, qu'ils soient en présentiel ou bien à distance [https://www.orientation-regionsud.fr/Contenu/](https://www.orientation-regionsud.fr/Contenu/m-orienter-au-lycee) [m-orienter-au-lycee](https://www.orientation-regionsud.fr/Contenu/m-orienter-au-lycee)
- Participez aux journées portes ouvertes (JPO) des établissements : rencontrez les équipes, les formateurs, les maîtres d'apprentissage et découvrez les programmes et conditions de formations (JPO : [https://www.orientation-regionsud.](https://www.orientation-regionsud.fr/Agenda2) [fr/Agenda2](https://www.orientation-regionsud.fr/Agenda2)).
- Consultez les réseaux consulaires, notamment les Centres d'aide à la décision (CAD) de la Chambre des métiers et de l'artisanat de la région ([https://rebrand.](https://rebrand.ly/guide-regionsud-CAD) [ly/guide-regionsud-CAD](https://rebrand.ly/guide-regionsud-CAD)) ou encore les Points A de la Chambre de commerce et d'industrie ([https://www.cci.fr/ressources/](https://www.cci.fr/ressources/formation/orientation-professionnelle/le-reseau-point-orientation-apprentissage?r=Provence_Alpes_Cote_D_Azur) [formation/orientation-professionnelle/](https://www.cci.fr/ressources/formation/orientation-professionnelle/le-reseau-point-orientation-apprentissage?r=Provence_Alpes_Cote_D_Azur) [le-reseau-point-orientation-apprentis](https://www.cci.fr/ressources/formation/orientation-professionnelle/le-reseau-point-orientation-apprentissage?r=Provence_Alpes_Cote_D_Azur)[sage?r=Provence\\_Alpes\\_Cote\\_D\\_Azur](https://www.cci.fr/ressources/formation/orientation-professionnelle/le-reseau-point-orientation-apprentissage?r=Provence_Alpes_Cote_D_Azur)).

Une fois l'entreprise trouvée, votre employeur devra effectuer les formalités d'inscription auprès du centre de formation d'apprentis que vous avez choisi.

## <span id="page-25-0"></span>Chercher la formation

**Pour chercher une formation en apprentissage** :

[https://www.orientation-regionsud.fr/](https://www.orientation-regionsud.fr/Apprentissage/) [Apprentissage/](https://www.orientation-regionsud.fr/Apprentissage/)

À l'issue de la signature du contrat avec votre employeur, rapprochez-vous du centre de formation pour suivre cette inscription et compléter votre dossier si nécessaire. Une convention est signée entre le centre de formation, l'employeur et vous-même ou bien votre représentant légal, si vous êtes mineur.

La convention fixe la durée de votre contrat. Elle est annexée à votre contrat de travail.

**Si vous êtes en situation de handicap**, les enseignements peuvent être suivis à distance si vous ne pouvez pas fréquenter le centre de formation.

Vous pouvez aussi bénéficier d'une formation aménagée : aménagements pédagogiques, aménagement du temps de formation ou cours par correspondance.

### Bon à savoir

**Pour vous préparer à l'apprentissage, vous pouvez faire :** 

### • **Une 3<sup>e</sup> « prépa-métiers » :**

Vous suivez les enseignements classiques de 3e tout en effectuant des périodes d'immersion en milieu professionnel, pour découvrir de nouveaux métiers. Vous intégrez cette classe si vous souhaitez vous orienter vers la voie professionnelle ou vers l'apprentissage.

https://www.orientation-regionsud.fr/Projet/se\_former\_se\_qualifier/jeune/13/373

• **Une prépa-apprentissage :**

C'est un programme d'accompagnement, qui s'adresse aux jeunes à partir de 16 ans, sortis du système scolaire sans qualification. L'objectif est d'acquérir des compétences pour réussir l'entrée en apprentissage.

[https://www.orientation-regionsud.fr/Pro](https://www.orientation-regionsud.fr/Projet/se_former_se_qualifier/jeune/11/762)jet/se former se qualifier/jeune/11/762

### **Pour en savoir plus sur les services en faveur de l'inclusion :**

- L'Éducation nationale met à votre disposition toute l'année un numéro unique : **0 805 805 110** (service gratuit + prix d'un appel local). Ce service est accessible aux personnes sourdes et malentendantes au **0 800 730 123.** Il permet de joindre la cellule nationale « Aide handicap école » et les cellules d'écoute et de réponse présentent dans votre département.
- [www.service-public.fr/particuliers/vosdroits/F219](http://www.service-public.fr/particuliers/vosdroits/F219).
- Les mesures de l'Agefiph : [www.agefiph.fr/alternance.](http://www.agefiph.fr/alternance)

## <span id="page-26-0"></span>**La voie professionnelle sous statut scolaire**

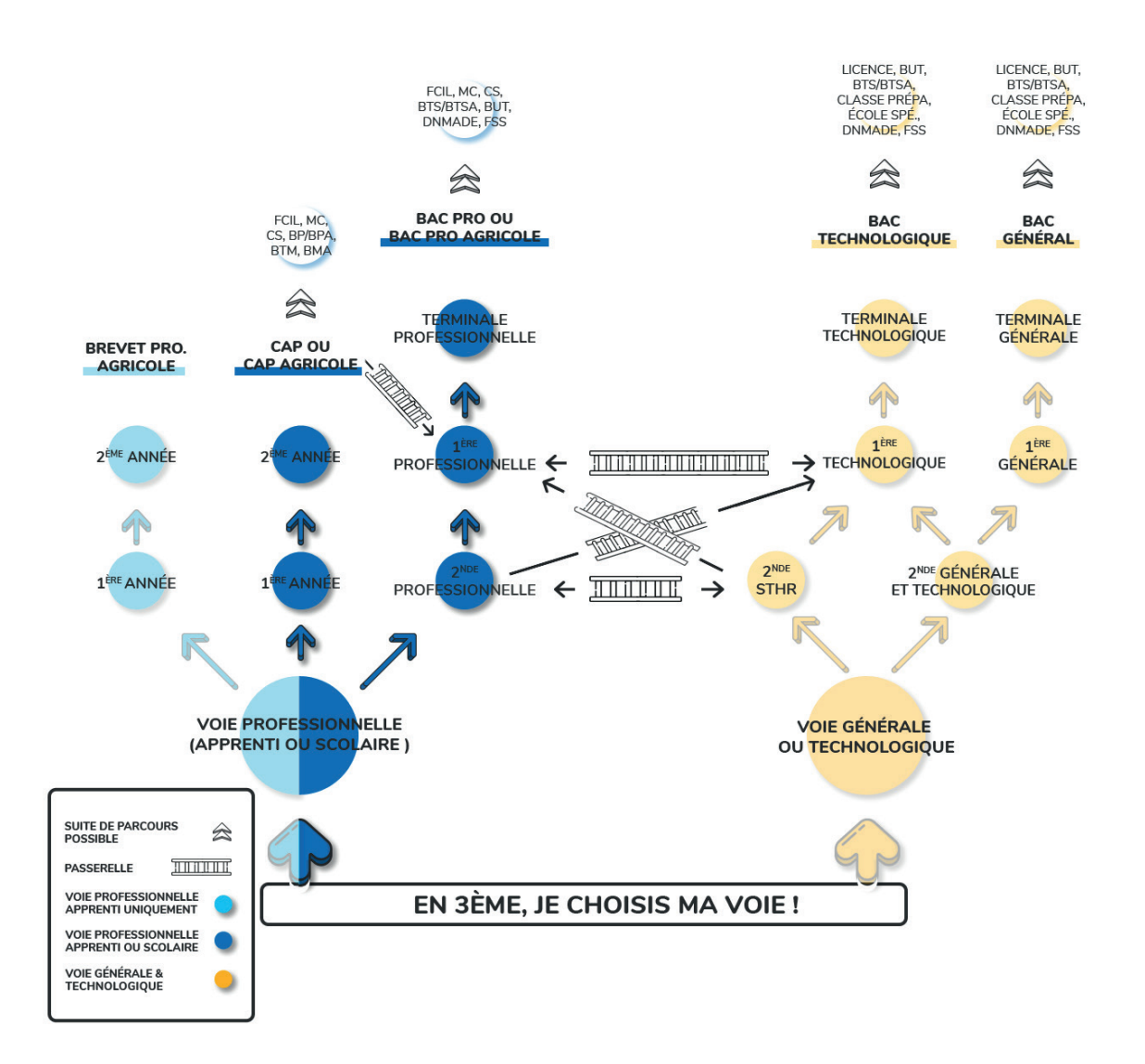

#### **CAP / CAP agricole**

Premier niveau de qualification professionnelle, le CAP vise l'acquisition de techniques et compétences utiles pour l'exercice d'un métier. Une poursuite est possible (MC, etc.) ainsi qu'une passerelle vers la 1re professionnelle conduisant ainsi au bac professionnel en deux ans après le CAP.

#### **Bac professionnel / bac professionnel agricole**

Le bac professionnel en trois ans après la classe de 3<sup>e</sup> permet un accès direct à l'emploi et une poursuite des études et des apprentissages professionnels vers d'autres diplômes de niveau supérieur.

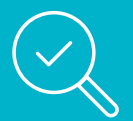

### **Lexique :**

- BMA : brevet des métiers d'art
- BP / BPA : brevet professionnel / brevet professionnel agricole
- BTM : brevet technique des métiers
- BTS / BTSA : brevet de technicien supérieur / brevet de technicien supérieur agricole
- BUT : bachelor universitaire de technologie
- CAP / CAP agricole : certificat d'aptitude professionnelle / certificat d'aptitude professionnelle agricole
- CS : certificat de spécialisation (agricole)
- DN MADE : diplôme national des métiers d'art et du design
- FCIL : formation complémentaire d'initiative locale
- FSS : formation supérieure de spécialisation
- MC : mention complémentaire

## <span id="page-28-0"></span>De quoi s'agit-il ?

Si vous choisissez la voie professionnelle sous statut scolaire, vous êtes élève à temps plein de l'établissement dans lequel vous poursuivez vos études.

Comme en apprentissage, vous apprenez un métier. Quel que soit le statut, la voie professionnelle vous permet d'acquérir des connaissances et des compétences dans un domaine professionnel et des métiers précis.

L'enseignement associe des cours théoriques et des ateliers pratiques d'apprentissage des gestes techniques associés au métier. Il vous permet d'obtenir un CAP / CAPA en deux ans et un bac professionnel en trois ans.

Ensuite, vous pouvez choisir de travailler ou bien de poursuivre vos études et viser des diplômes supérieurs de niveau bac + 2 à bac + 5 et plus (exemples : BTS / BTSA, BUT, ingénieur, master professionnel, doctorat).

Au cours de votre parcours par la voie professionnelle, vous pouvez également changer de statut et conjuguer, selon les cycles de formation et les opportunités des études, statut scolaire et contrats d'apprentissage.

En classe de 3<sup>e</sup> vous planifiez et suivez les cinq étapes de votre orientation utiles pour accéder à la voie professionnelle sous statut scolaire.

- Pour rechercher les établissements de la voie professionnelle en région : [www.orientation-regionsud.fr/Lycee](https://www.orientation-regionsud.fr/Lycee)
- Certains établissements de la voie professionnelle sont labellisés «lycée des métiers». Ils répondent aux exigences d'un cahier des charges très précis. Ce label constitue un indicateur d'excellence pour les voies technologique et professionnelle. Il est attribué aux établissements engagés dans une démarche qualité d'amélioration continue. Il reconnait et valorise une dynamique dans le pilotage, les actions et les projets déployés par un établissement. Pour toute information complémentaire: [https://www.ac-aix-marseille.fr/lycee-des](https://www.ac-aix-marseille.fr/lycee-des-metiers)[metiers](https://www.ac-aix-marseille.fr/lycee-des-metiers)

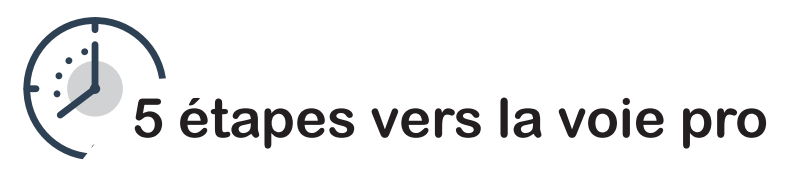

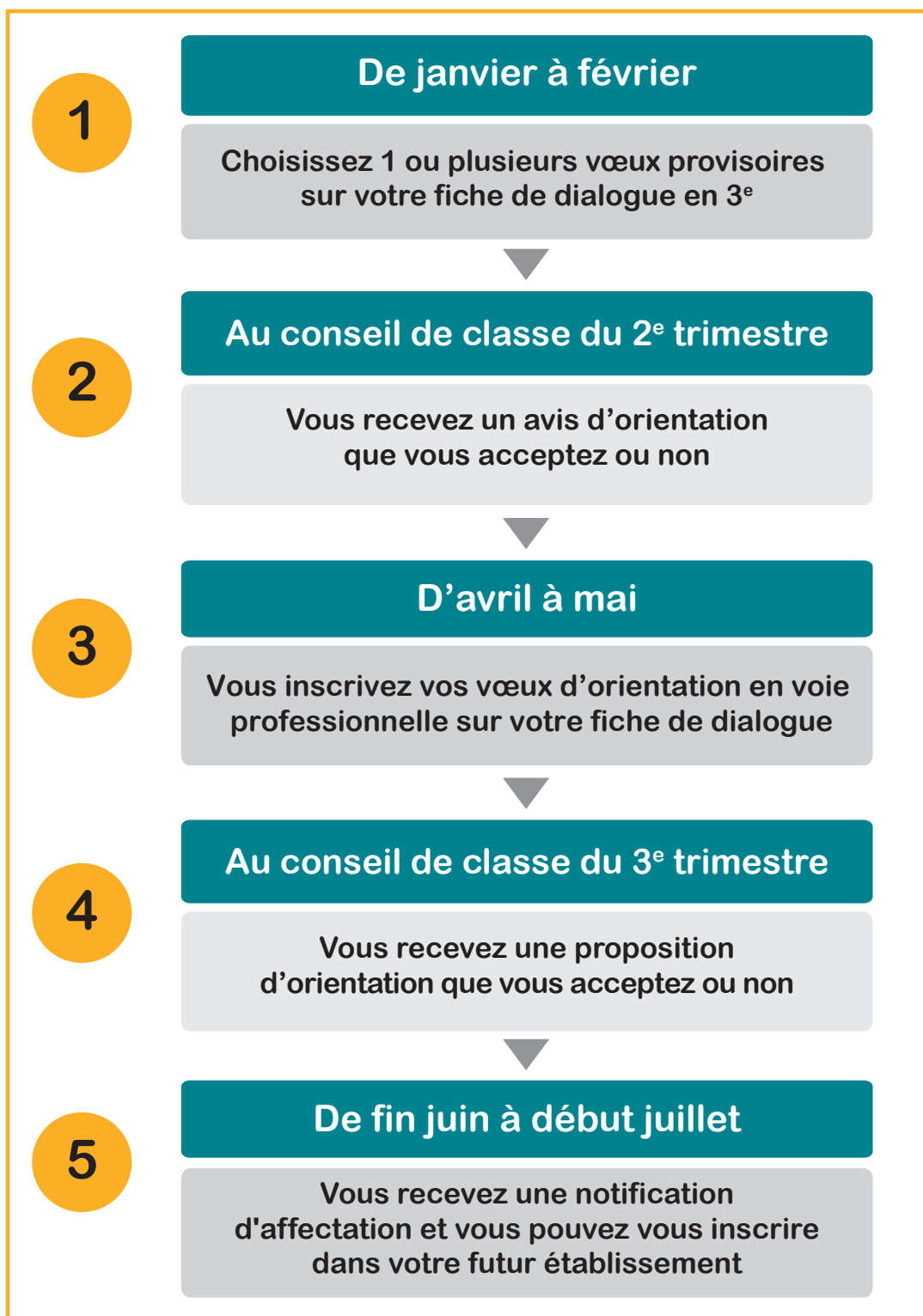

Après la classe de 3<sup>e</sup>, vous pouvez préparer en établissement professionnel les **diplômes**  suivants :

- en deux ans, un CAP / CAPA (certificat d'aptitude professionnelle / certificat d'aptitude professionnelle agricole) ;
- en trois ans, un bac pro / bac pro agricole (bac professionnel / bac professionnel agricole).

Comme en apprentissage, ces diplômes vous permettent une insertion rapide dans le monde du travail dans les secteurs de l'industrie, du commerce, des services et de l'agriculture.

En voie professionnelle sous statut scolaire, vous suivez des enseignements **généraux**, des enseignements **professionnels** et vous effectuez également **des périodes de formation en milieu professionnel**

Les enseignements **généraux** (français, mathématiques, histoire-géographie, langues étrangères, etc.) sont appliqués au métier préparé.

Ainsi, vous pouvez bénéficier de cours coanimés par deux enseignants (par exemple :

un professeur de mathématique et un professeur de cuisine) vous permettant ainsi de mettre en œuvre dans les matières professionnelles, les acquisitions des enseignements généraux indispensables à prendre en compte en situation réelle de travail.

Pendant vos enseignements **professionnels,** vous réalisez des travaux pratiques en plateau technique<sup>10</sup> ou bien en classe.

Que ce soit en épreuve terminale du CAP ou bien celle du bac professionnel, vous réalisez pendant les heures d'enseignement professionnel un chef-d'œuvre<sup>11</sup>, seul ou en équipe. Celui-ci sera présenté oralement à un jury en dernière année. L'évaluation de ce chefd'œuvre compte pour l'obtention de votre diplôme.

En complément de l'enseignement en établissement et afin de pouvoir se confronter aux situations de travail réelles, vous effectuez des périodes de formation en milieu professionnel

- 12 à 14 semaines en CAP ;
- 18 à 22 semaines en bac professionnel.

<sup>&</sup>lt;sup>10</sup>Le plateau est un espace aménagé reconstituant les environnements et les postes de travail susceptibles d'être rencontrés en situation réelle (ex : ateliers, espace de construction, etc.).

<sup>11</sup> <https://www.education.gouv.fr/reussir-au-lycee/exprimer-ses-talents-avec-le-chef-d-oeuvre-324401>

## <span id="page-31-0"></span>La 2<sup>de</sup> professionnelle en détail

En 2<sup>de</sup> professionnelle, vous choisissez :

• Une 2de **parmi les familles de métiers indiquées ci-dessous**. Chaque famille regroupe entre deux et dix spécialités. Au cours de l'année, vous abordez les savoirfaire communs à toutes les spécialités, de la famille de métiers sélectionnée.

Par exemple, si vous choisissez la famille « métiers de l'alimentation », vous découvrirez ainsi trois spécialités : bouchercharcutier-traiteur, boulanger-pâtissier et poissonnier-écailler-traiteur. Les trois ont des savoir-faire communs (activités de gestion d'exploitation, de commercialisation, de qualité, etc.). Vous découvrez ainsi plusieurs métiers de la famille qui vous intéressent avant de faire votre choix. Dans ce cas et à la fin de votre année de 2<sup>de</sup>, vous choisissez la spécialité et le métier que vous souhaitez approfondir en classes de 1re et de terminale professionnelles.

• une 2de avec une spécialité **hors familles de métiers**.

### Liste des 2<sup>des</sup> professionnelles par familles de métiers avec leurs spécialités de bac professionnel <sup>12</sup>

#### 1 **Métiers de l'aéronautique**

- Aéronautique, option avionique
- Aéronautique, option système
- Aéronautique, option structure
- Aviation générale

#### 2 **Métiers de l'agencement, de la menuiserie et de l'ameublement**

- Étude et réalisation d'agencement
- Technicien de fabrication bois et matériaux associés
- Technicien menuisier agenceur

#### 2 **Métiers de l'alimentation**

- Boucher-charcutier-traiteur
- Boulanger-pâtissier
- Poissonnier-écailler-traiteur

#### 3 **Métiers de l'hôtellerie et restauration**

- Cuisine
- Commercialisation et services en restauration

#### 4 **Métiers de la beauté et du bien-être**

- Esthétique cosmétique parfumerie
- Métiers de la coiffure

#### 5 **Métiers de la construction durable, du bâtiment et des travaux publics**

- Aménagement et finition du bâtiment
- Interventions sur le patrimoine bâti, option A maçonnerie
- Interventions sur le patrimoine bâti, option B charpente
- Interventions sur le patrimoine bâti, option C couverture
- Menuiserie aluminium-verre
- Ouvrages du bâtiment : métallerie
- Technicien du bâtiment : organisation et réalisation du gros œuvre
- Travaux publics

#### 6 **Métiers de la gestion administrative, du transport et de la logistique**

- Assistance à la gestion des organisations et de leurs activités
- Logistique
- Organisation de transport de marchandises

#### **Métiers de la maintenance des matériels et des véhicules** 7

- Maintenance des matériels, option A matériels agricoles
- Maintenance des matériels, option B matériels de construction et de manutention
- Maintenance des matériels, option C matériels d'espaces verts
- Maintenance des véhicules, option A voitures particulières
- Maintenance des véhicules, option B véhicules de transport routier
- Maintenance des véhicules, option C motocycles

#### 8 **Métiers de la mer**

- Conduite et gestion des entreprises maritimes commerce/plaisance professionnelle, option voile, ou option yacht
- Conduite et gestion des entreprises maritimes pêche
- Électromécanicien de marine
- Polyvalent navigant pont/machine

<sup>12</sup> Guide Onisep, En classe de 3<sup>e</sup> préparer son orientation – Rentrée 2023.

#### 9 **Métiers de la réalisation d'ensembles mécaniques et industriels**

- Fonderie
- Microtechniques
- Technicien en chaudronnerie industrielle
- Technicien en réalisation de produits mécaniques, option A réalisation et suivi de productions
- Technicien en réalisation de produits mécaniques, option B réalisation et maintenance des outillages
- Technicien modeleur
- Traitements des matériaux

#### 10 **Métiers de la relation client**

- Métiers de l'accueil
- Métiers du commerce et de la vente, option A animation et gestion de l'espace commercial
- Métiers du commerce et de la vente, option B prospection clientèle et valorisation de l'offre commerciale

#### 11 **Métiers des études et de la modélisation numérique du bâtiment**

- Technicien d'études du bâtiment, option A études et économie
- Technicien d'études du bâtiment, option B assistant en architecture
- Technicien géomètre-topographe

#### 12 **Métiers des industries graphiques et de la communication**

- Façonnage de produits imprimés, routage
- Réalisation de produits imprimés et plurimédia, option A productions graphiques
- Réalisation de produits imprimés et plurimédia, option B productions imprimées

#### **13** Métiers des transitions numérique et **énergétique**

- Métiers de l'électricité et de ses environnements connectés
- Systèmes numériques, option A sûreté et sécurité des infrastructures, de l'habitat et du tertiaire
- Systèmes numériques, option B audiovisuels, réseau et équipement domestiques
- Systèmes numériques, option C réseaux informatiques et systèmes communicants
- Technicien en installation des systèmes énergétiques et climatiques
- Technicien de maintenance des systèmes énergétiques et climatiques
- Technicien du froid et du conditionnement d'air

#### **Métiers du pilotage et de la mainte-**14**nance d'installations automatisées**

- Maintenance des systèmes de production connectés
- Pilote de ligne de production
- Procédés de la chimie, de l'eau et des papiers-cartons
- Technicien de scierie

### Liste des 2<sup>des</sup> professionnelles par spécialités de bac professionnel hors familles de métiers

- Accompagnement, soins et services à la personne
- Animation-Enfance et personnes âgées
- Artisanat et métiers d'art option facteur d'orgues option : organier
- Artisanat et métiers d'art option facteur d'orgues option : tuyautier
- Artisanat et métiers d'art, option communication visuelle pluri-media
- Artisanat et métiers d'art, option marchandisage visuel
- Artisanat et métiers d'art, option : métiers de l'enseigne et de la signalétique
- Artisanat et métiers d'art, option : tapissier d'ameublement
- Artisanat et métiers d'art, option : verrerie scientifique et technique
- Conducteur transport routier marchandises
- Construction des carrosseries
- Cultures marines
- Gestion des pollutions et protection de l'environnement
- Hygiène, propreté, stérilisation
- Maintenance nautique
- Métiers de la mode vêtements
- Métiers de la sécurité
- Métiers du cuir, option chaussures
- Métiers du cuir, option maroquinerie
- Métiers du cuir, option sellerie garnissage
- Métiers de l'entretien des textiles, option A blanchisserie
- Métiers de l'entretien des textiles, option B pressing
- Métiers et arts de la pierre
- Modélisation et prototypage 3D
- Optique lunetterie
- Optique photonique : technologies de la lumière
- Perruquier posticheur
- Photographie
- Plastiques et composites
- Production en industries pharmaceutiques, alimentaires et cosmétiques (ex-Bio-industries de transformation)
- Réparation des carrosseries
- Technicien constructeur bois
- Technicien en appareillage orthopédique
- Technicien en prothèse dentaire
- Technicien gaz
- Techniques d'interventions sur installations nucléaires
- Transport fluvial
- Transports par câbles et remontées mécaniques

### Liste des 2<sup>des</sup> professionnelles agricoles par familles de métiers avec leurs spécialités de bac professionnel

#### 1 **Métiers de l'alimentation-bioindustries-laboratoire (enseignement agricole)**

- Laboratoire contrôle qualité
- Production en industries pharmaceutiques, alimentaires et cosmétiques (ex-Bio-industries de transformation)

#### 2 **Métiers de la nature-jardin-paysageforêt (enseignement agricole)**

- Agroéquipement
- Conduite de productions horticoles
- Conduite de productions aquacoles
- Conduite et gestion de l'entreprise agricole
- Conduite et gestion de l'entreprise hippique
- Conduite et gestion de l'entreprise vitivinicole
- Conduite et gestion d'une entreprise du secteur canin et félin
- 3 **Métiers du conseil vente (enseignement agricole)**
- Technicien conseil-vente en alimentation
- Technicien conseil-vente en animalerie
- Technicien conseil-vente en univers jardinerie

### Liste des 2<sup>des</sup> professionnelles agricoles par spécialités de bac professionnel hors familles de métiers

- Services aux personnes et animation dans les territoires
- Technicien en expérimentation animale

### Pour en savoir plus sur les spécialités hors famille de métiers

[https://www.nouvelle-voiepro.fr/je-m-interroge/](https://www.nouvelle-voiepro.fr/je-m-interroge/les-formations-de-la-voie-professionnelle/les-famille) [les-formations-de-la-voie-professionnelle/les-fa](https://www.nouvelle-voiepro.fr/je-m-interroge/les-formations-de-la-voie-professionnelle/les-famille)[milles-de-metiers](https://www.nouvelle-voiepro.fr/je-m-interroge/les-formations-de-la-voie-professionnelle/les-famille)
# Partir à l'étranger en **voie professionnelle**

La voie professionnelle en apprentissage ou bien sous statut scolaire offre la possibilité de partir à l'étranger, notamment au sein de l'Union européenne, pour une période de quinze jours à un an. Dans ce cas, selon votre statut et la situation, vous intégrez un établissement de formation professionnelle, un lieu de stage pratique ou bien une entreprise et un centre de formation dans le cas de l'apprentissage.

Vous pouvez valoriser ces compétences grâce à une unité facultative de mobilité. Elle délivre une attestation MobilitéPro reçue en plus de votre diplôme.

[https://www.education.gouv.fr/bo/19/](https://www.education.gouv.fr/bo/19/Hebdo35/MENE1916581A.htm) [Hebdo35/MENE1916581A.htm](https://www.education.gouv.fr/bo/19/Hebdo35/MENE1916581A.htm) 

N'hésitez pas à :

- Découvrir les programmes de mobilité sous statut scolaire : [https://www.orienta](https://www.orientation-regionsud.fr/Projet/etudier_ou_travailler_a_l_etranger/jeune/13#articles)[tion-regionsud.fr/Projet/etudier\\_ou\\_travail](https://www.orientation-regionsud.fr/Projet/etudier_ou_travailler_a_l_etranger/jeune/13#articles)[ler\\_a\\_l\\_etranger/jeune/13#articles](https://www.orientation-regionsud.fr/Projet/etudier_ou_travailler_a_l_etranger/jeune/13#articles)
- Explorer les opportunités de mobilité européenne en prenant contact avec Erasmus + : [https://agence.erasmusplus.](https://agence.erasmusplus.fr/profils/vous-souhaitez-partir-a-letranger/je-suis-en-periode-dapprenti) [fr/profils/vous-souhaitez-partir-a-letranger/](https://agence.erasmusplus.fr/profils/vous-souhaitez-partir-a-letranger/je-suis-en-periode-dapprenti) [je-suis-en-periode-dapprentissage-dalter](https://agence.erasmusplus.fr/profils/vous-souhaitez-partir-a-letranger/je-suis-en-periode-dapprenti)[nance/](https://agence.erasmusplus.fr/profils/vous-souhaitez-partir-a-letranger/je-suis-en-periode-dapprenti)

# **Après un premier diplôme professionnel**

## Après le CAP ou le bac profesionnel

**La mention complémentaire (MC)** vous propose une spécialisation dans un domaine de compétence précis. Réalisée en un an sous statut scolaire ou bien en apprentissage, elle vous permet une insertion rapide en emploi.

**Le certificat de spécialisation agricole (CS)** vous permet en un an et en apprentissage d'acquérir et de valider des compétences professionnelles complémentaires au CAP agricole ou bien au bac professionnel agricole obtenu.

**La formation complémentaire d'initiative locale (FCIL)** a pour objet de vous former rapidement aux besoins en compétences des entreprises d'un territoire local. Sur une période de six mois à un an, vous développez et mettez en œuvre de manière pratique (stage en entreprise) les compétences professionnelles attendues. Cette formation vous permet une insertion rapide sur le marché de l'emploi au niveau local.

## Après le CAP

**Le brevet professionnel / brevet professionnel agricole (BP / BPA)** peut être obtenu en deux ans, en apprentissage. Il s'agit d'un diplôme national qui atteste d'un haut niveau de qualification dans l'exercice d'un métier.

**Le brevet des métiers d'art (BMA)** est un diplôme national de la filière des métiers d'art. Vous vous formez pendant deux ans sous statut scolaire. Il vous permet de vous spécialiser, d'acquérir des techniques traditionnelles mais aussi des techniques innovantes utiles à la conception et la création.

**Le brevet technique des métiers (BTM)** est une certification délivrée par la Chambre des métiers et de l'artisanat (CMA)<sup>13</sup>. Obtenue en deux ans en apprentissage, elle vous permet d'acquérir des compétences et une expertise professionnelle associées aux métiers et aux entreprises de l'artisanat (compétences techniques de production, d'encadrement, etc.)

**Le bac professionnel** dans un domaine en continuité de votre CAP est accessible en deux ans après l'obtention de votre diplôme. Pour cela, vous devez intégrer une 1<sup>re</sup> professionnelle.

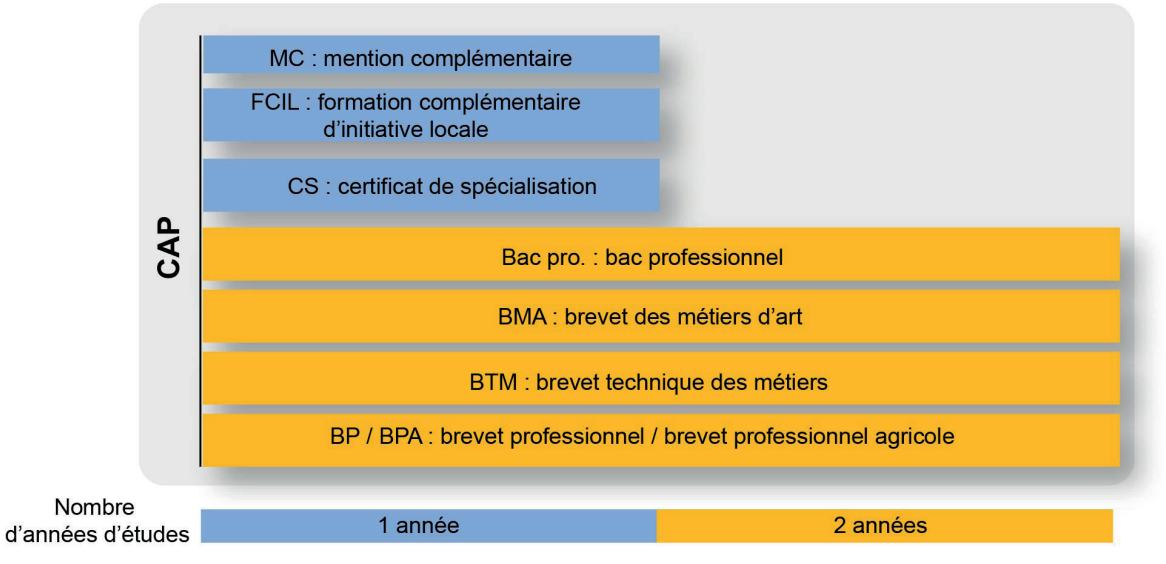

Source : Guide Onisep, *En classe de 3e préparer son orientation – Rentrée 2021*.

<sup>13</sup> [www.cmar-paca.fr/missions-de-la-cmar.](http://www.cmar-paca.fr/missions-de-la-cmar)

## Après le bac professionnel

**Le brevet de technicien supérieur / brevet de technicien supérieur agricole (BTS / BTSA)** vous permet d'acquérir en deux ans, en apprentissage ou sous statut scolaire, des compétences professionnelles et techniques pointues.

**Classe passerelle** : propose aux élèves qui, malgré un avis favorable du conseil de classe, n'ont pas eu de proposition d'admission en BTS via Parcoursup, une année complémentaire. Celle-ci vise à renforcer les acquisitions utiles pour pouvoir candidater à nouveau et intégrer ultérieurement un BTS.

[https://www.education.gouv.fr/](https://www.education.gouv.fr/bo/18/Hebdo29/MENE1819293C.htm#:~:text=La%20classe%20passerelle%20ne%2) [bo/18/Hebdo29/MENE1819293C.](https://www.education.gouv.fr/bo/18/Hebdo29/MENE1819293C.htm#:~:text=La%20classe%20passerelle%20ne%2) [htm#:~:text=La%20classe%20passe](https://www.education.gouv.fr/bo/18/Hebdo29/MENE1819293C.htm#:~:text=La%20classe%20passerelle%20ne%2)[relle%20ne%20constitue,une%20STS%20](https://www.education.gouv.fr/bo/18/Hebdo29/MENE1819293C.htm#:~:text=La%20classe%20passerelle%20ne%2) [peuvent%20en%20b%C3%A9n%C3%A9fi](https://www.education.gouv.fr/bo/18/Hebdo29/MENE1819293C.htm#:~:text=La%20classe%20passerelle%20ne%2)[cier](https://www.education.gouv.fr/bo/18/Hebdo29/MENE1819293C.htm#:~:text=La%20classe%20passerelle%20ne%2)

**La formation supérieure de spécialisation (FSS)** est une formation en un an dans un secteur d'activité ciblé. Au cours de cette formation, vous suivez 400 heures d'enseignement a minima et vous réalisez un stage en entreprise de douze à seize semaines. À l'issue, la formation vous délivre un diplôme rattaché à l'établissement.

**Le diplôme national des métiers d'art et du design (DN MADE)** vous permet de développer et d'acquérir de nouvelles compétences professionnelles. Il propose quatorze mentions : animation ; espace ; événement ; graphisme ; innovation sociale ; instrument ; livre ; matériaux ; mode ; numérique ; objet ; ornement ; patrimoine ; spectacle. Vous pouvez obtenir ce diplôme en trois ans, en apprentissage ou sous statut scolaire.

**Le bachelor universitaire de technologie (BUT)** propose une formation en trois ans sous statut scolaire ou en apprentissage. Vous profitez d'enseignements universitaires et technologiques, de mises en situations professionnelles et de périodes de stages en entreprise.

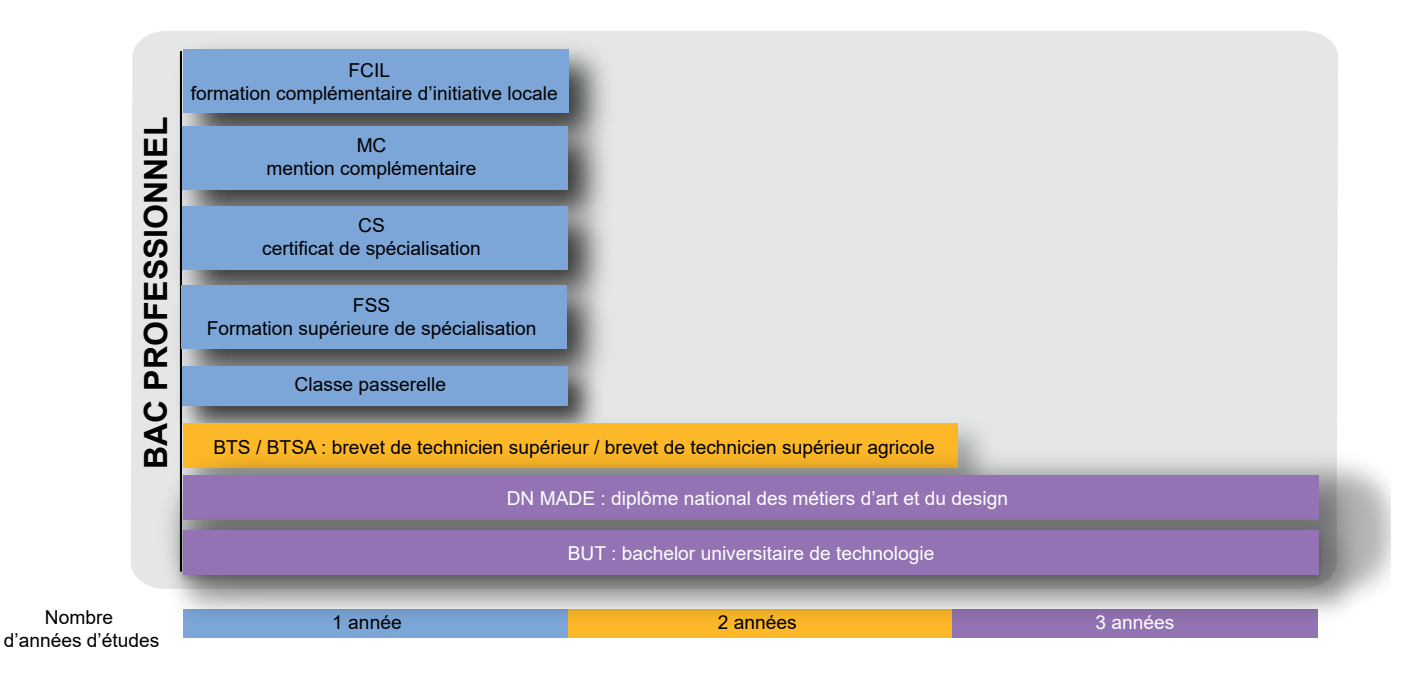

Source : Guide Onisep, *En classe de 3e préparer son orientation – Rentrée 2021*.

#### **En synthèse Après un CAP, vous pouvez principalement :**

- poursuivre vos études pour atteindre un diplôme en deux ans comme le bac professionnel, le brevet professionnel ou le brevet des métiers d'art ;
- choisir de vous spécialiser dans votre métier / domaine en suivant une formation en un an telle qu'une mention complémentaire (MC), un certificat de spécialisation (CS), ou bien dans un autre domaine en suivant par exemple, une formation complémentaire d'initiative locale (FCIL), ou bien un nouveau CAP.

#### **Après un bac professionnel, vous pouvez principalement :**

• poursuivre vos études dans l'enseignement supérieur court en préparant un diplôme en deux ans (BTS, BTSA) ou en trois ans (BUT, DN MADE, autres). Pour les plus motivés avec dossier, résultats et appréciations à l'appui, il est possible également d'intégrer l'université pour faire une licence, voire une classe préparatoire pour passer un concours ou bien encore entrer dans une grande école.

• vous spécialiser en préparant une formation en un an, telles qu'une mention complémentaire ou une formation complémentaire d'initiative locale (FCIL) de niveau bac.

Beaucoup d'autres formations existent, comme des titres inscrits sur demande au RNCP (Répertoire national des certifications professionnelles). N'hésitez pas à les découvrir : [https://www.cariforef-provencealpes](https://www.cariforef-provencealpescotedazur.fr/Formation)[cotedazur.fr/Formation](https://www.cariforef-provencealpescotedazur.fr/Formation)

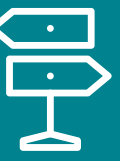

# **DÉCOUVRIR LA VOIE GÉNÉRALE ET TECHNOLOGIQUE**

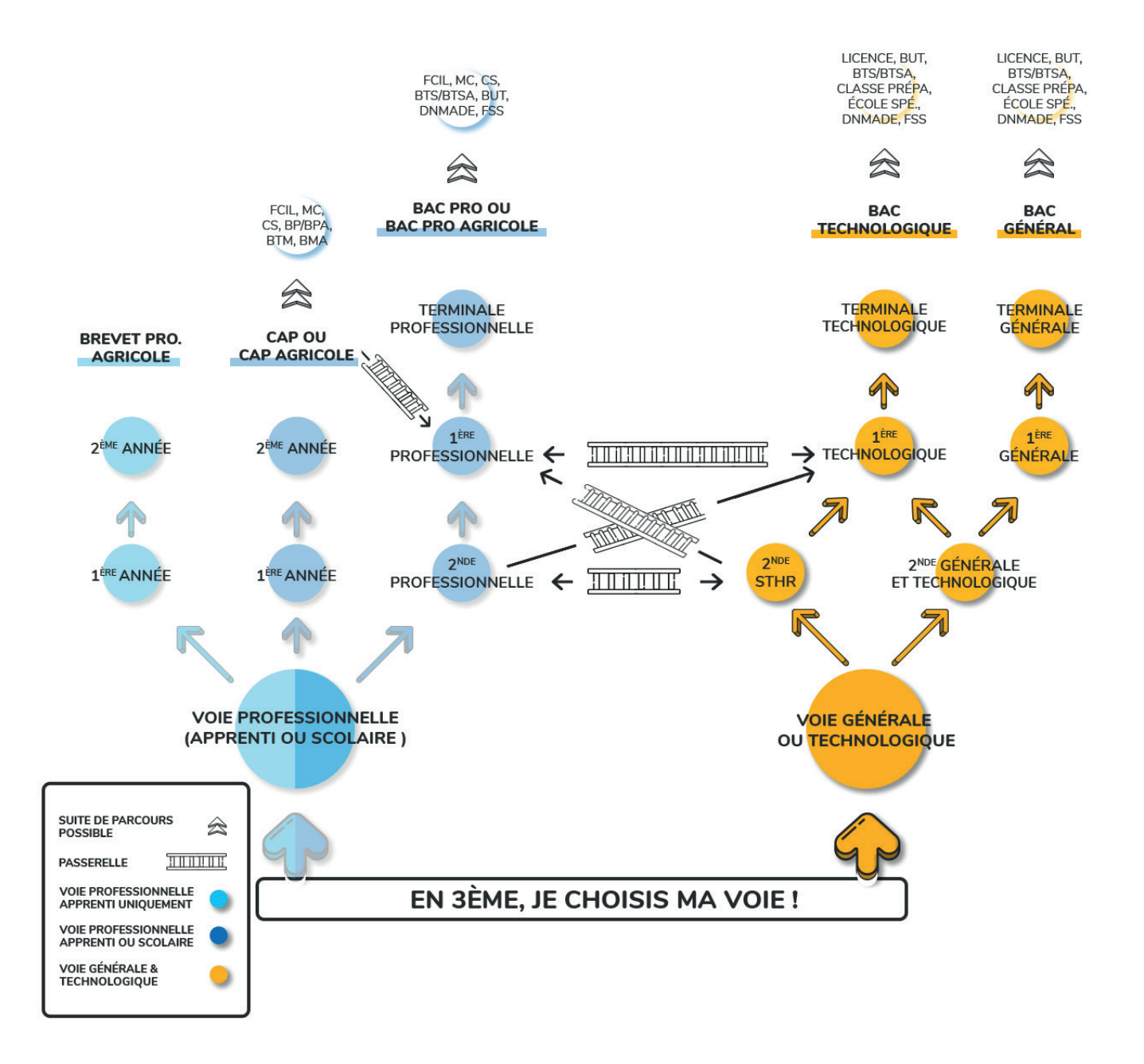

#### **Bac technologique**

La voie technologique en 1<sup>re</sup> et terminale est composée de huit séries (ST2S, STAV, STD2A, STHR, STI2D, STL, STMG, S2TMD) détaillées dans la partie « En 1re et terminale technologiques ». Le bac technologique mène principalement à des études supérieures techniques de niveau bac + 2. Mais il peut également conduire à des diplômes de niveau plus élevé : licences professionnelles, écoles d'ingénieurs...

#### **2**de **STHR**

La seconde Sciences et technologies de l'hôtellerie et de la restauration permet, en plus des enseignements communs et optionnels présents en 2<sup>de</sup> générale et technologique, de réaliser des stages d'initiation ou d'application en milieu professionnel.

#### **Bac général**

La voie générale en 2<sup>de</sup>, 1<sup>re</sup> et terminale se compose d'enseignements communs, d'enseignements optionnels et d'enseignements de spécialités. Le bac général mène principalement à la réalisation d'études longues (de bac + 3 à bac+ 5).

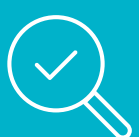

#### **Lexique :**

- BMA : brevet des métiers d'art
- BP / BPA : brevet professionnel / brevet professionnel agricole
- BTM : brevet technique des métiers
- BTS / BTSA : brevet de technicien supérieur / brevet de technicien supérieur agricole
- BUT : bachelor universitaire de technologie
- CAP / CAP agricole : certificat d'aptitude professionnelle / certificat d'aptitude professionnelle agricole
- CS : certificat de spécialisation (agricole)
- DN MADE : diplôme national des métiers d'art et du design
- FCIL : formation complémentaire d'initiative locale
- FSS : formation supérieure de spécialisation
- MC : mention complémentaire

# **De quoi s'agit-il ?**

Si vous êtes à l'aise avec les enseignements généraux, que vous maîtrisez les compétences du socle commun de compétences, de culture, et de connaissances<sup>14</sup>, et que vous avez envie de poursuivre des études après le bac, cette voie est faite pour vous. Vous avez la possibilité de préparer sur trois années (2<sup>de</sup>, 1<sup>re</sup> et terminale), un bac général ou bien un bac technologique.

**La classe de 2de générale et technologique**  offre l'accès pour la classe de 1re à la voie générale ou à la voie technologique, en fonction de vos centres intérêts et de vos résultats. De ce fait, si vous optez pour l'accès en 2<sup>de</sup> générale et technologique, votre année de 2de sera également une année de choix et d'orientation. À noter que vous pourrez aussi opter pour une passerelle vers la voie professionnelle.

**En 1re et terminale générales**, vous vous préparez à un baccalauréat général et à la poursuite d'études supérieures. Dans ce but, vous suivez des enseignements communs, des enseignements optionnels et des enseignements de spécialités que nous vous invitons à explorer dès la 3<sup>e</sup>. Le bac géné**ral** est à envisager plutôt si vous visez des études supérieures longues a minima de niveau bac + 3 à bac + 5, principalement en université (licence, master, etc.), en école de commerce, ou bien en classes préparatoires. Toutefois, sous réserve d'acceptation des titulaires du bac général, vous pouvez également postuler à certains diplômes de niveau bac + 2 : BTS, BUT...

**En 1re et terminale technologiques**, vous vous engagez vers des enseignements plus techniques. Vous vous dirigez vers un secteur professionnel, sans cibler immédiatement un métier précis. La voie technologique au lycée propose huit séries et de nombreux enseignements de spécialité à découvrir. **Le bac technologique** vise principalement une continuité en études supérieures techniques de niveau bac + 2 (BTS / BTSA, BUT) mais vous pouvez également envisager des passerelles avec la voie professionnelle et des études plus longues (école d'ingénieur, de commerce, licence, etc.). Pour rechercher les établissements de la

voie générale et technologique en région : <https://www.orientation-regionsud.fr/Lycee> [https://www.education.gouv.fr/le-socle-com](https://www.education.gouv.fr/le-socle-commun-de-connaissances-de-competences-et-de-culture-12512)[mun-de-connaissances-de-competences-et](https://www.education.gouv.fr/le-socle-commun-de-connaissances-de-competences-et-de-culture-12512)[de-culture-12512](https://www.education.gouv.fr/le-socle-commun-de-connaissances-de-competences-et-de-culture-12512)

14 [www.education.gouv.fr/le-socle-commun-de-connaissances-de-competences-et-de-culture-12512](http://www.education.gouv.fr/le-socle-commun-de-connaissances-de-competences-et-de-culture-12512).

## En 2<sup>de</sup> générale et technologique

L'enseignement en classe de 2<sup>de</sup> générale et technologique est commun aux deux voies. C'est à la fois une classe de consolidation d'une culture commune à tous les élèves et une classe de détermination qui favorise des choix d'orientation éclairés en première. Si vous vous orientez en 2<sup>de</sup> générale et technologique, comme le montre le tableau ci-après, vous suivrez dix enseignements, tronc commun à tous les élèves.

**Vous devez choisir** un ou deux enseignements optionnels au choix. Si vous choisissez deux enseignements optionnels, vous devrez opter pour un enseignement général et un enseignement technologique au choix.

**À noter** : d'autres enseignements optionnels sont spécifiques aux lycées d'enseignement général et technologique agricole.

### Les enseignements en 2<sup>de</sup> générale et technologique et technologique agricole<sup>15</sup>

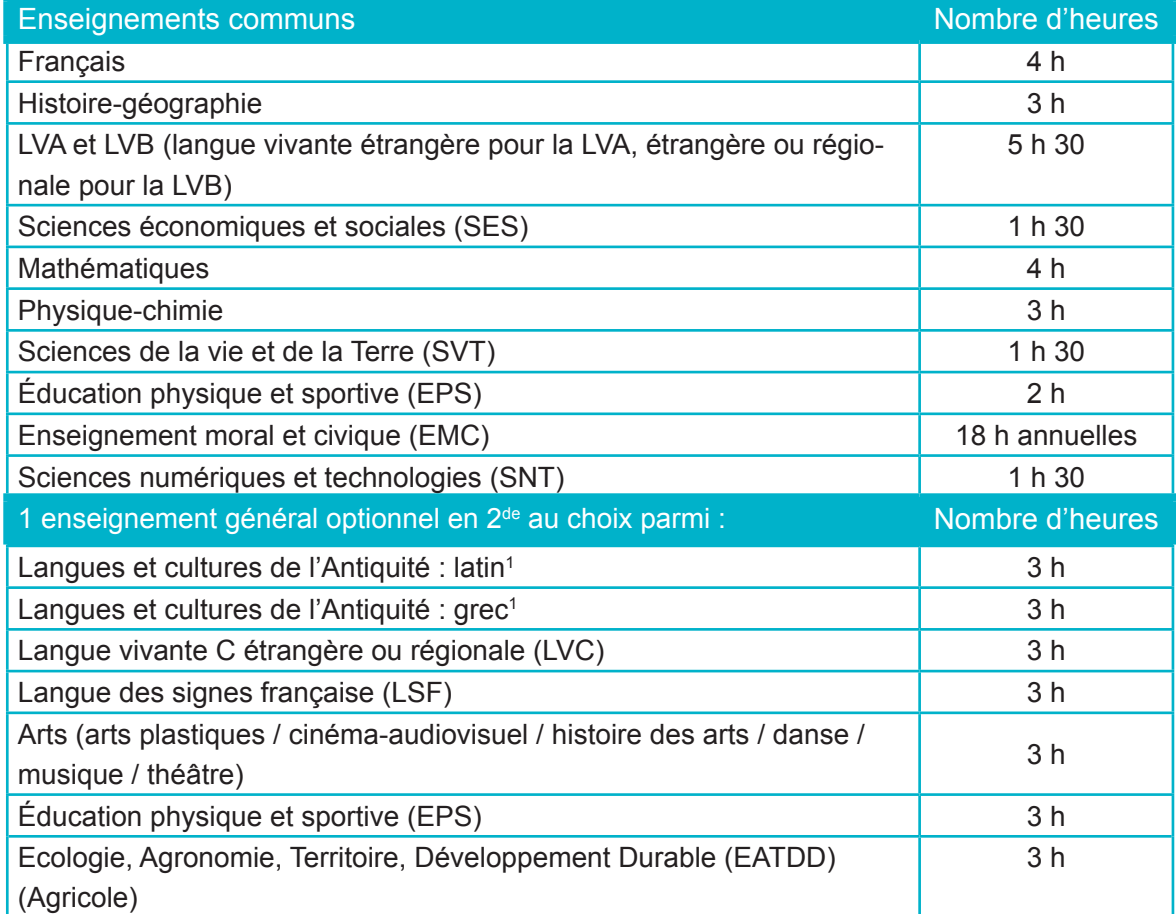

<sup>15</sup> [www.education.gouv.fr/le-socle-commun-de-connaissances-de-competences-et-de-culture-12512](http://www.education.gouv.fr/le-socle-commun-de-connaissances-de-competences-et-de-culture-12512).

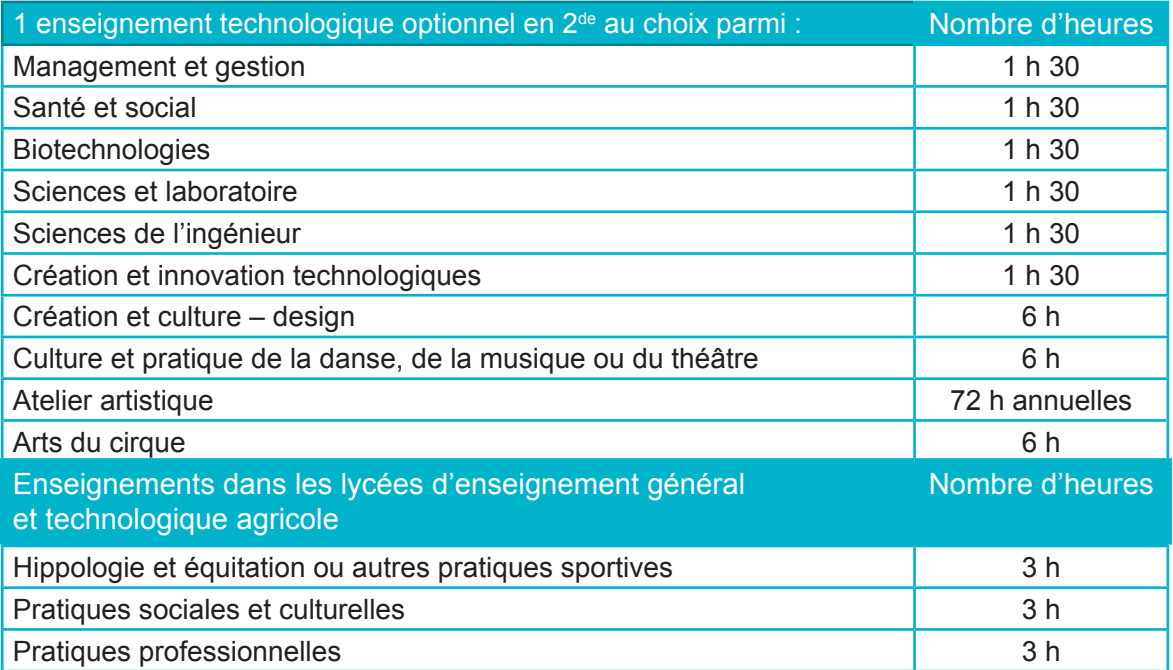

Les enseignements optionnels de LCA latin et grec peuvent être choisis en plus des enseignements optionnels suivis par ailleurs.

Particularité de la 2<sup>de</sup> STHR (Sciences et technologies de l'hôtellerie et de la restauration) : en 2<sup>de</sup> STHR, vous suivez des enseignements du tronc commun et des enseignements optionnels. Vous effectuez aussi des stages d'initiation ou d'application en milieu professionnel.

### Les enseignements de la 2<sup>de</sup> STHR

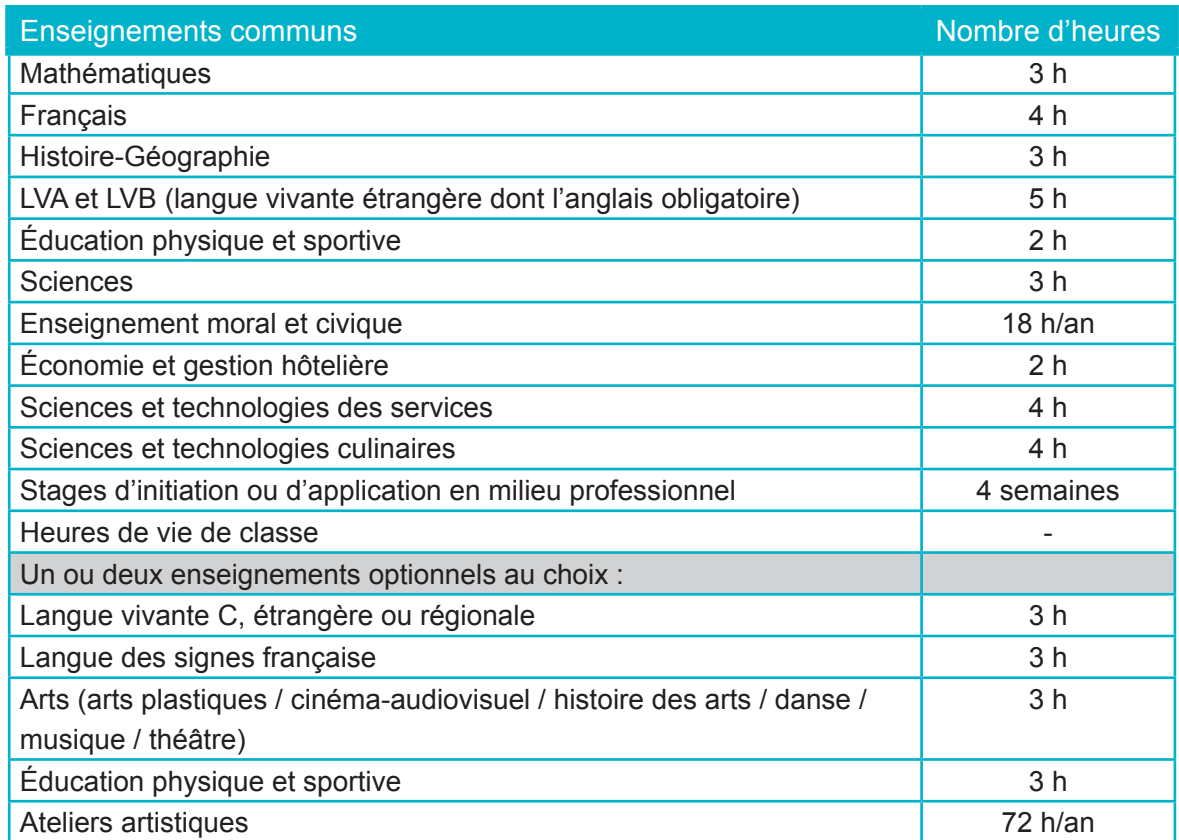

Source : Guide Onisep, *En classe de 3e préparer son orientation – Rentrée 2021.*

En appui à votre scolarité et à votre orientation en classe de 2<sup>de</sup> générale et technologique vous pouvez :

#### • **Bénéficier d'un accompagnement personnalisé16** :

Avant le mois d'octobre, vous passez un test de positionnement qui permet d'identifier vos acquis et vos besoins en français et en mathématiques.

À l'issue de ces tests, vous bénéficiez en moyenne de deux heures d'accompagnement personnalisé par semaine pour réussir votre année, vous aider à vous adapter et à structurer votre projet d'orientation après la seconde. Ainsi, cet accompagnement a pour objectifs :

- le soutien scolaire,

- l'approfondissement de vos connaissances,
- l'aide à l'orientation pour vous aider à vous informer sur les métiers, découvrir le monde professionnel, et faire vos choix d'orientation.

Si besoin, vous pouvez bénéficier de stages passerelles pour pouvoir changer d'orientation. Pour cela, renseignez-vous auprès de votre professeur principal ou des psychologues de l'Éducation Nationale.

• Participer aux différentes semaines, forums et salons de l'orientation en région. Pour vous informer :

<https://www.orientation-regionsud.fr/> [https://www.orientation-regionsud.fr/Conte](https://www.orientation-regionsud.fr/Contenu/m-orienter-au-lycee)[nu/m-orienter-au-lycee](https://www.orientation-regionsud.fr/Contenu/m-orienter-au-lycee)

<sup>&</sup>lt;sup>16</sup> Le volume horaire précis peut varier en fonction des besoins de chaque élève et des modalités de mise en œuvre afférentes à chaque établissement.

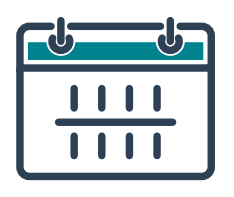

### **Principales étapes d'orientation en classe de 2de générale et technologique**

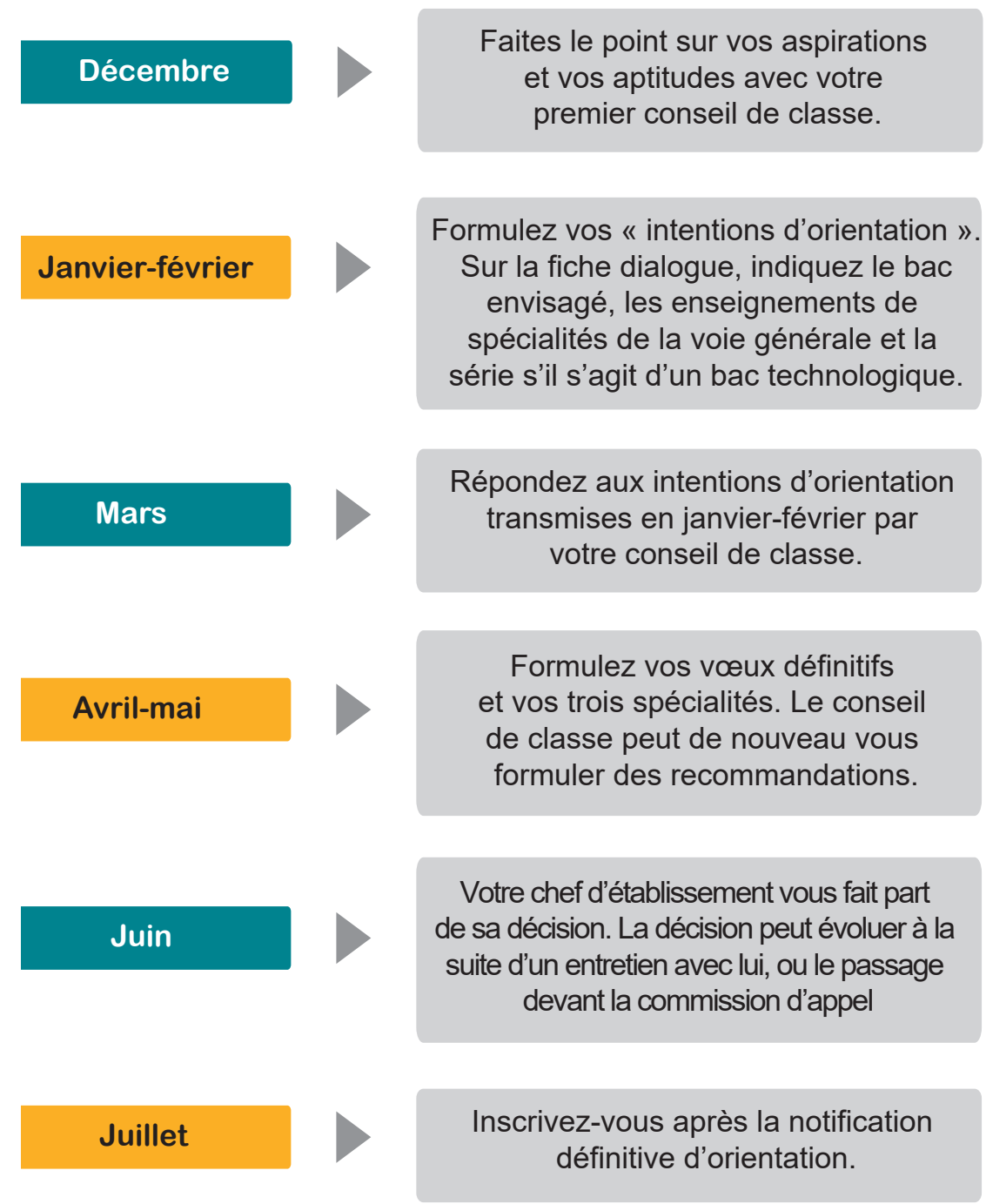

## En 1re et terminale technologiques

Le bac technologique ne connaît pas d'évolution majeure comme le bac général. Il propose un choix entre **huit séries intégrant plusieurs enseignements de spécialité.** Les séries technologiques sont chacune organisées en grands domaines de connaissances appliquées aux différents secteurs d'activités : industrie et développement durable, biotechnologies et expérimentations de laboratoire, management et gestion, secteur de la santé et du social, etc.

#### **Les huit séries sont** :

- **Sciences et techniques du théâtre, de la musique et de la danse (S2TMD)** : vous voulez vous orienter vers les pratiques et les métiers artistiques.
- **Sciences et technologies de l'agronomie et du vivant (STAV)** : vous êtes intéressé par l'environnement, l'écologie, la biologie, l'agriculture.
- **Sciences et technologies du design et des arts appliqués (STD2A)** : vous vous intéressez à l'art et à ses applications (décoration, aménagement d'espaces, design, mode, etc.).
- **Sciences et technologies de l'hôtellerie et de la restauration (STHR)** : vous visez des métiers de l'hôtellerie et de la restauration.
- **Sciences et technologies de l'industrie et du développement durable (STI2D)** : vous êtes intéressé par les process techniques et la fabrication de produits dans l'industrie.
- **Sciences et technologies du management et de la gestion (STMG)** : vous vous intéressez aux fonctionnements des entre-

prises et des organisations du travail et aux cadres de gestion juridiques, humains, commerciaux et numériques.

- **Sciences et technologies de la santé et du social (ST2S)** : vous êtes intéressé par les métiers de la santé, de la biologie et du champ social.
- **Sciences et technologies de laboratoire (STL)** : vous vous intéressez aux métiers et activités de la chimie, de l'industrie de la santé, etc.

En vue de la 1re et de la terminale technologiques, vous devez :

- choisir une des huit séries mentionnée ci-dessus ;
- suivre l'enseignement en classe de 1<sup>re</sup> d'un enseignement de spécialité associé à la série et en classe de terminale deux enseignements de spécialités associés à la série;
- certaines séries vous proposent pour l'un des enseignements de spécialité, de choisir un enseignement spécifique. Par exemple, la série STMG vous propose, pour l'enseignement de spécialité «Management, sciences de gestion et numérique», dans certains établissements, l'enseignement spécifique «mercatique».
- vous pouvez choisir un ou deux enseignements optionnels au maximum.

### L'enseignement en 1<sup>re</sup> et terminale technologiques et technologiques agricoles

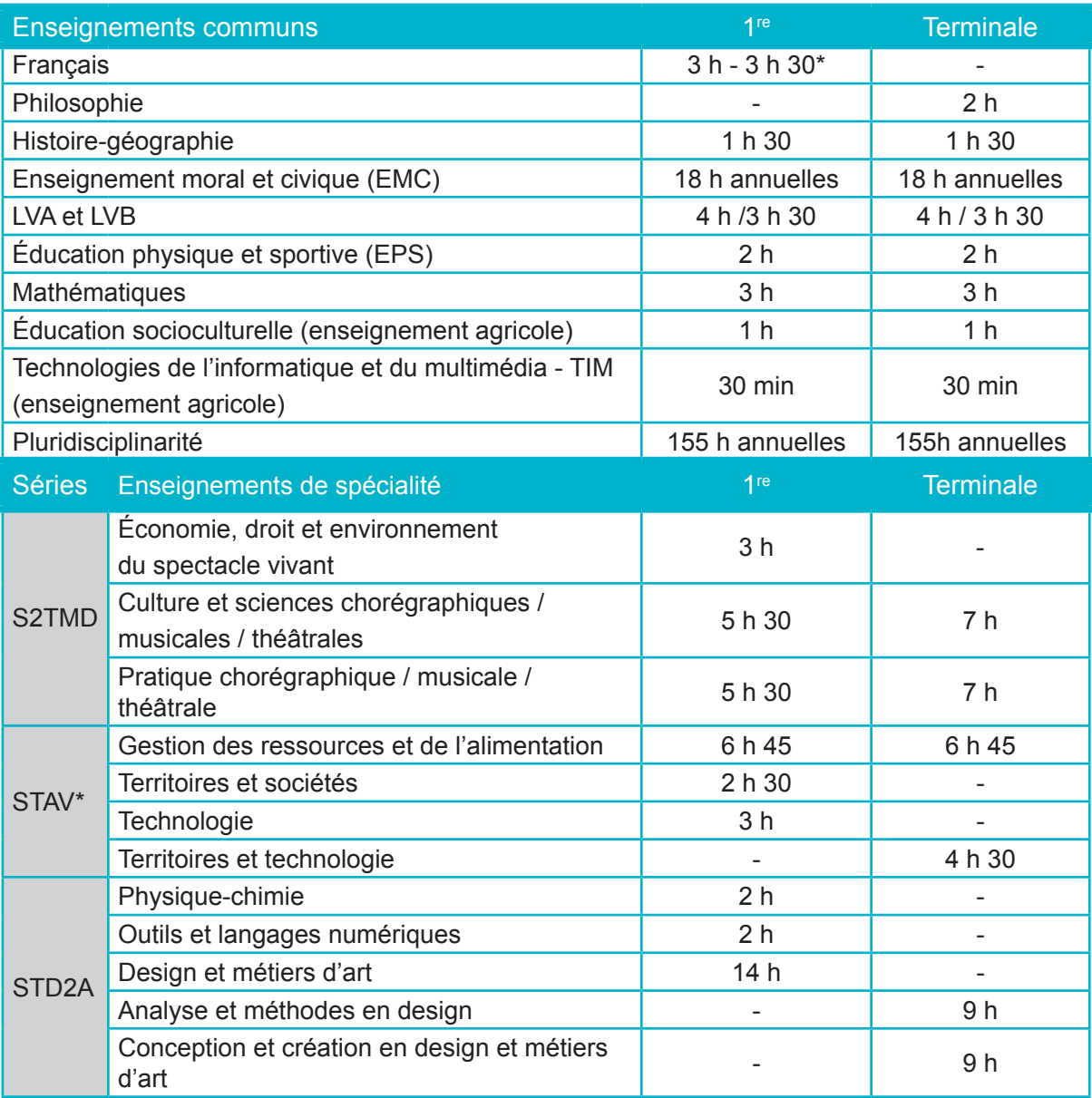

*\* Enseignements et volumes horaires dans les lycées d'enseignements agricoles. Source : Guide Onisep, En classe de 3e préparer son orientation – Rentrée 2021.*

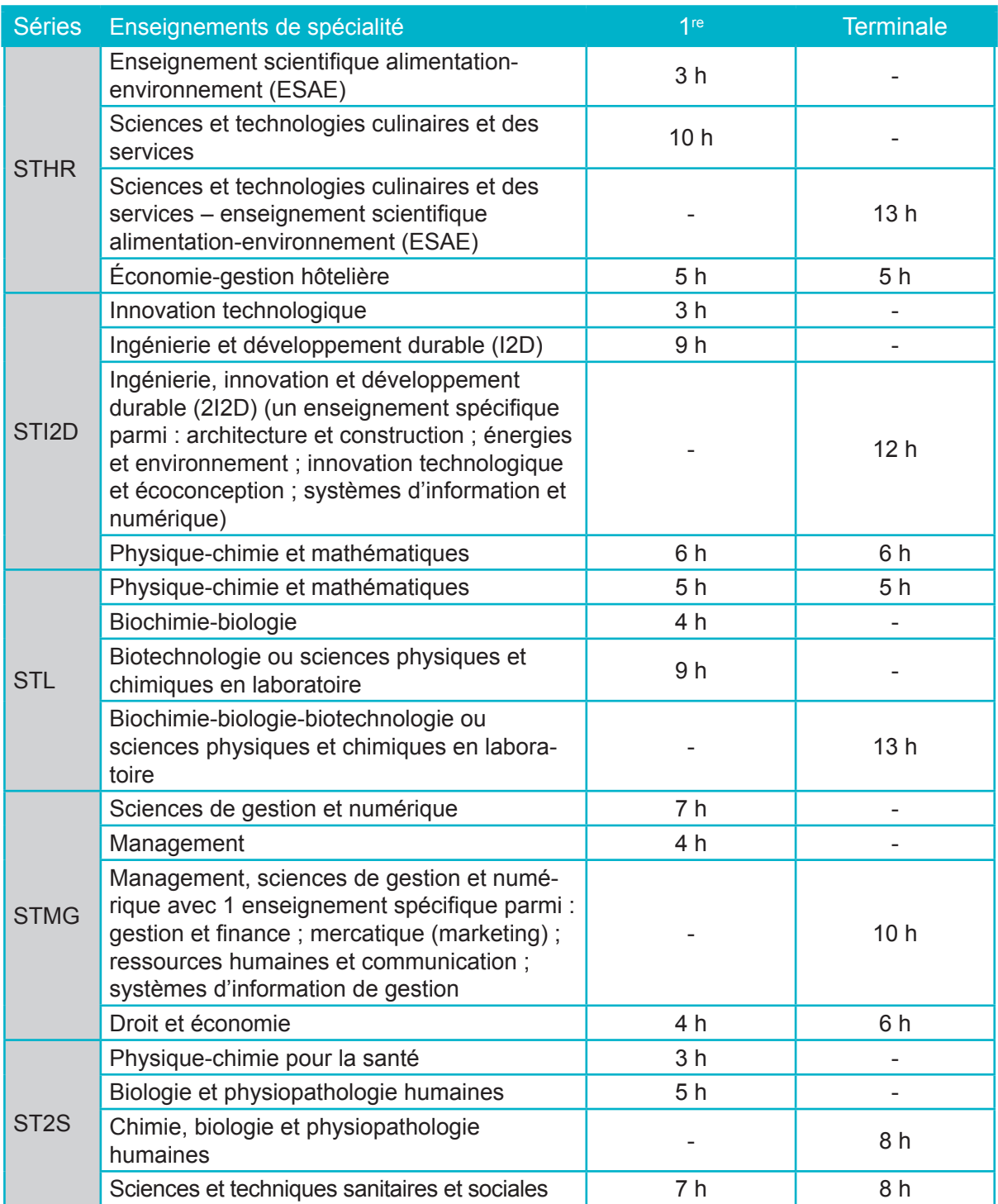

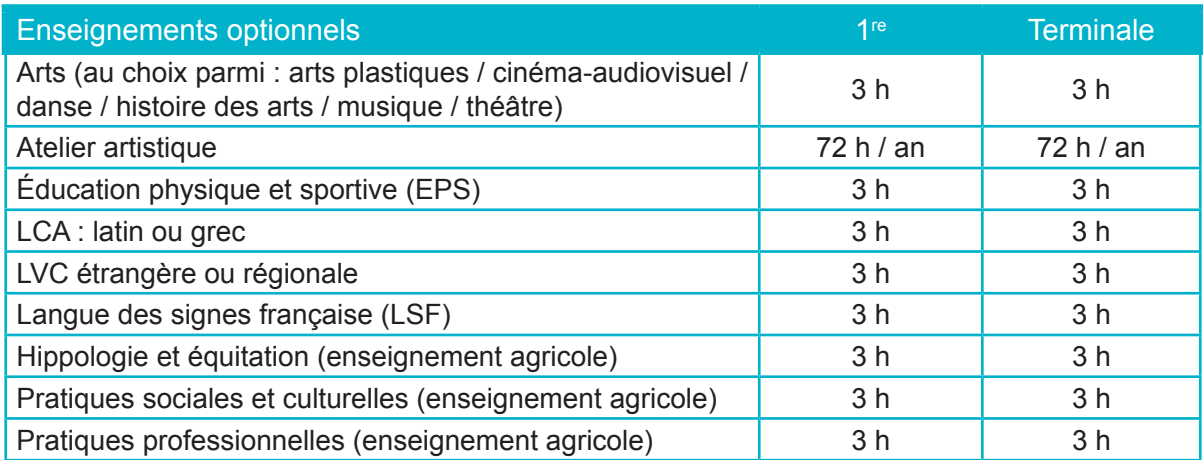

\*Horaires hebdomadaires et enseignements en 2de générale et technologique, 1ère et Tle technologiques. Source : Guide Onisep, En classe de 3e préparer son orientation – Rentrée 2023.

## En 1<sup>re</sup> et terminale générales

#### En classe de 1re générale, vous devez :

- suivre des enseignements communs ;
- avoir choisi trois enseignements de spécialité ;
- avoir choisi un enseignement optionnel disponible en 1re (option B).

En classe de terminale générale, vous devez :

- suivre les enseignements communs ;
- avoir choisi deux enseignements de spécialité ;
- avoir choisi un enseignement optionnel réservé à la classe de terminale (option A) ;
- avoir choisi un enseignement optionnel de la catégorie B (option B).

#### L'enseignement en 1<sup>re</sup> et terminale générales et agricoles

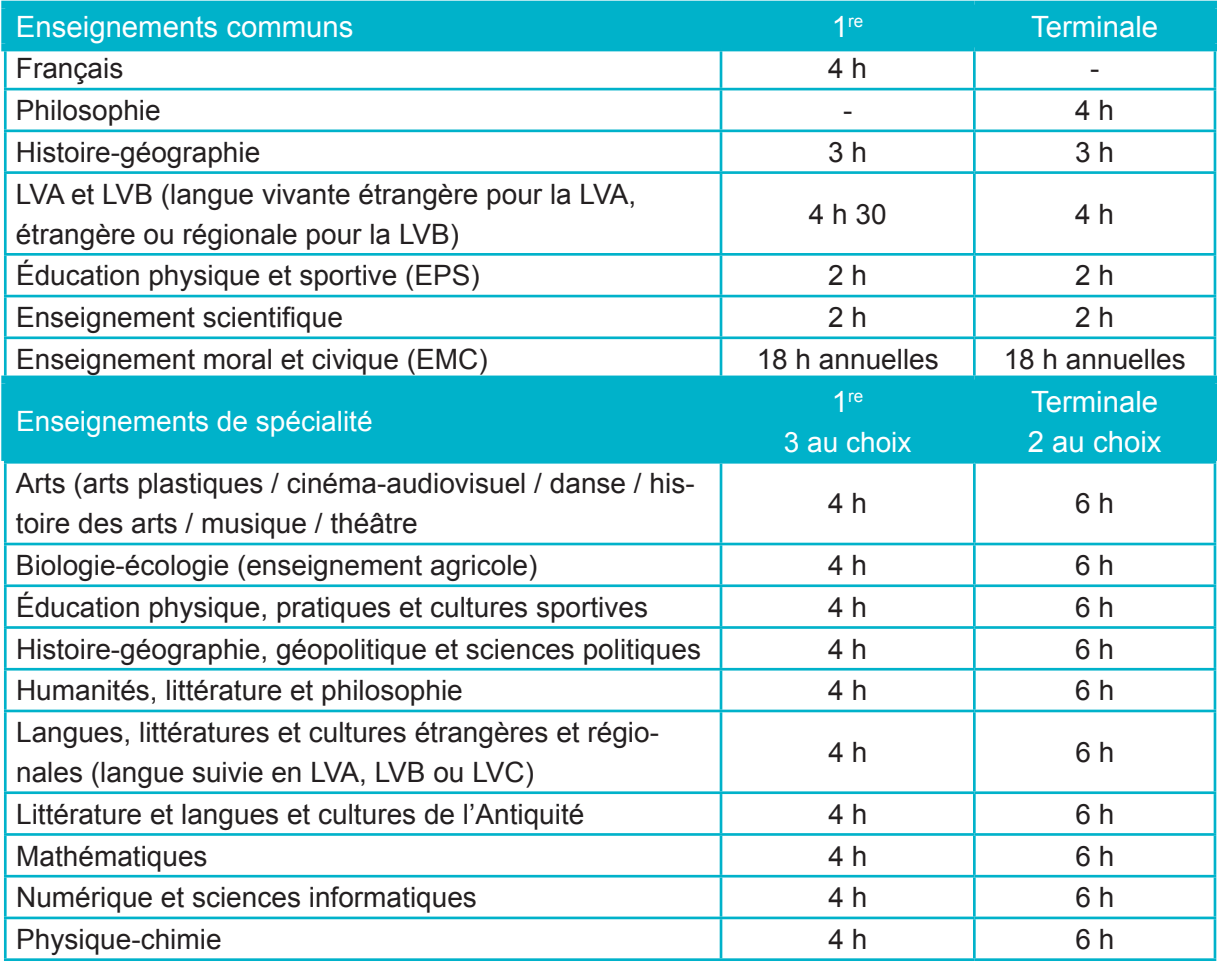

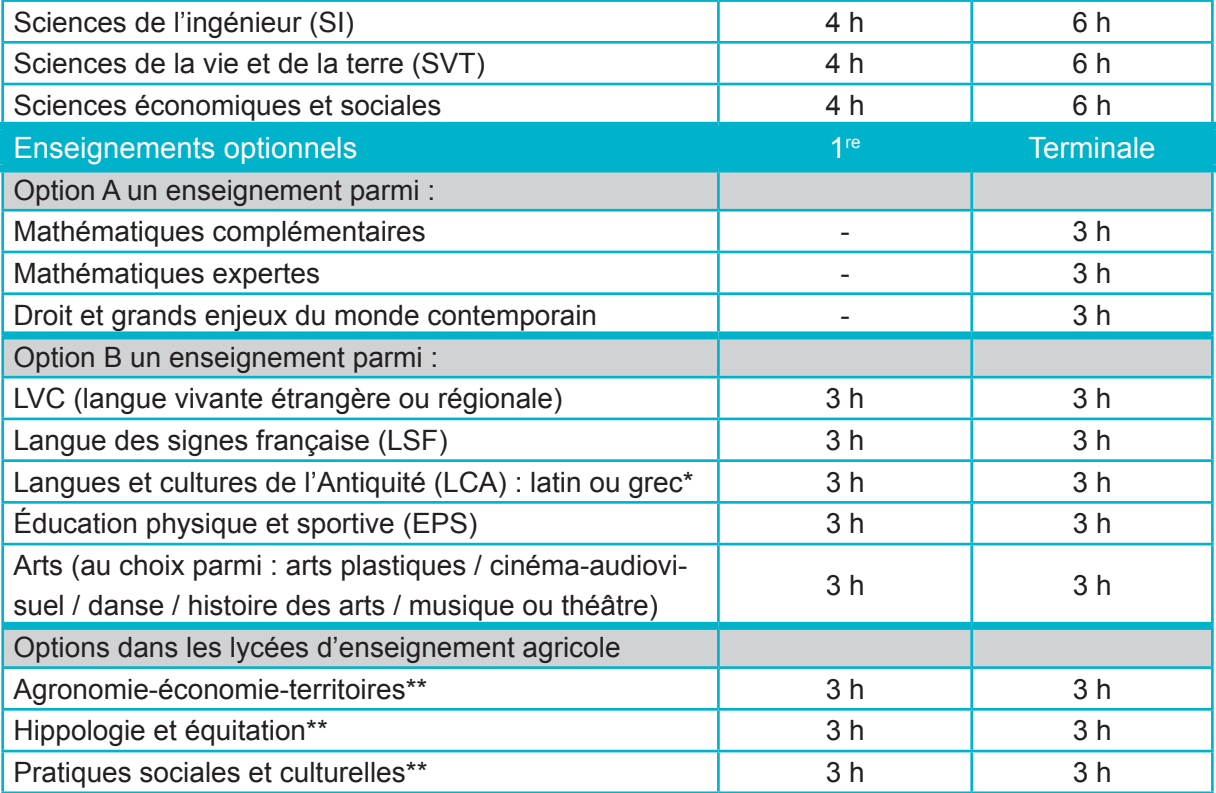

\* Les enseignements optionnels de LCA latin et grec peuvent être choisis en plus des enseignements optionnels suivis par ailleurs.

\*\* Enseignements et volumes horaires dans les lycées d'enseignements agricoles.

# **Les enseignements de spécialité**

13 enseignements de spécialité vous sont proposés en voie générale, vous devez en choisir trois en classe de 1<sup>re</sup> et deux en classe de terminale.

#### 1 **Arts**

Vous découvrez les pratiques artistiques. Vous développez votre créativité. Vous choisissez une spécialité parmi des sousspécialités : Histoire des arts, Théâtre, Arts Plastiques, Arts du Spectacle, Cinémaaudiovisuel, Musique, Arts du cirque et Danse.

#### 2 **Biologie-écologie (uniquement dans les lycées agricoles)**

Vous acquérez des connaissances sur l'organisation et le fonctionnement des systèmes vivants. Vous abordez des problématiques écologiques et biologiques avec des arguments scientifiques.

#### 3 **Éducation physique, pratique et culture sportives**

Vous allez au-delà d'une simple pratique sportive. Ainsi, vous alternez entre apports pratiques (approfondissement et découverte de diverses activités physiques, sportives et artistiques), théoriques (les impacts de la pratique physique sur la santé, les enjeux de la pratique physique dans le monde contemporain) et méthodologiques (conception et conduite de projets).

#### 4 **Histoire géographie, géopolitique et sciences politiques**

Cette spécialité vous permet de comprendre le monde passé et contemporain et ce, sur le plan des relations sociales, politiques, économique et culturelles.

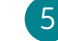

#### 5 **Humanités, littérature et philosophie**

Vous affinez votre capacité d'analyse par l'étude de la littérature et de la philosophie de toutes les époques. Vous allez également apprendre à débattre sur des questions qui relèvent des enjeux majeurs de l'humanité.

#### 6 **Langues, littératures et cultures étrangères et régionales (LLCR)**

Vous apprenez à maîtriser une langue étrangère ou régionale et la culture associée à cette langue. Cet enseignement vous prépare à la poursuite d'études et à la mobilité.

#### 7 **Littératures, langues et cultures de l'Antiquité (LLCA)**

Vous étudiez de manière approfondie la langue, la littérature, l'histoire et les civilisations grecque et romaine. Vous travaillez principalement sur le thème « vivre dans la cité » que vous explorez à travers la lecture de nombreux textes en langue ancienne et en traduction.

#### 8 **Mathématiques**

Vous appréhendez les mathématiques comme un outil singulier de représentation du monde. La spécialité se décline en cinq grandes parties : « Algèbre », « Analyse », « Géométrie », « Probabilités et statistiques » et « Algorithmique et programmation ». Vous y découvrirez l'histoire des mathématiques et vous continuez à explorer des notions propres au domaine tout en consolidant la maitrise du calcul algébrique.

#### 9 **Numérique et sciences informatiques (NSI)**

Vous découvrez des notions en lien avec l'histoire de l'informatique, la représentation et le traitement des données, la programmation, etc. Vous apprenez à utiliser l'outil informatique de manière responsable, tout en étant capable de poser un regard critique sur son utilisation.

#### 10 **Physique-chimie**

Vous explorez le réel notamment par le biais d'expérimentations. Vous établissez un lien entre le monde des objets, des expériences, des faits et celui des modèles et des théories. Le programme est structuré autour des quatre thèmes suivants : « Constitution et transformations de la matière », « Mouvement et interactions », « L'énergie : conversions et transferts » et « Ondes et signaux ».

#### 11 **Sciences de l'ingénieur (SI)**

Vous mobilisez une démarche scientifique qui repose sur l'observation, l'élaboration d'hypothèses, la modélisation, la simulation, l'expérimentation matérielle ou virtuelle et l'analyse critique des résultats obtenus. Vous expérimentez ainsi la démarche d'un ingénieur.

#### 12 **Sciences de la vie et de la terre (SVT)**

La spécialité est organisée en trois grandes thématiques : « La Terre, la vie et l'évolution du vivant », « Les enjeux contemporains de la planète notamment ceux de l'environnement, du développement durable, de la gestion des ressources et des risques », « Le corps humain et la santé ». C'est l'occasion de parfaire votre éducation civique. Vous développez votre esprit critique, vos capacités d'analyse, d'observation et d'argumentation.

#### 13 **Sciences économiques et sociales (SES)**

Vous continuez à explorer les grands enjeux économiques, sociaux et politiques des sociétés contemporaines abordés en classe de 2de. Vous approfondissez les concepts, les méthodes et les problématiques de la science économique, de la sociologie et de la science politique.

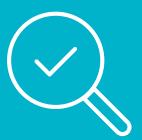

Pour en savoir plus sur les spécialités, vous pouvez consulter :

• [www.onisep.fr/Choisir-mes-etudes/Au-lycee-au-CFA/Au-lycee-general-et-technologique/](http://www.onisep.fr/Choisir-mes-etudes/Au-lycee-au-CFA/Au-lycee-general-et-technologique/Les-enseignements-de-specialite-en-voie-generale#:~:text=Cet%20enseignement%20couvre%20l%27ensemble,modalit%C3%A9s%20de%20production%20des%20images) [Les-enseignements-de-specialite-en-voie-generale#:~:text=Cet%20enseignement%20](http://www.onisep.fr/Choisir-mes-etudes/Au-lycee-au-CFA/Au-lycee-general-et-technologique/Les-enseignements-de-specialite-en-voie-generale#:~:text=Cet%20enseignement%20couvre%20l%27ensemble,modalit%C3%A9s%20de%20production%20des%20images)

[couvre%20l%27ensemble,modalit%C3%A9s%20de%20production%20des%20images](http://www.onisep.fr/Choisir-mes-etudes/Au-lycee-au-CFA/Au-lycee-general-et-technologique/Les-enseignements-de-specialite-en-voie-generale#:~:text=Cet%20enseignement%20couvre%20l%27ensemble,modalit%C3%A9s%20de%20production%20des%20images).

• <https://www.horizons21.fr/>

[Retour sommaire >](#page-2-0)

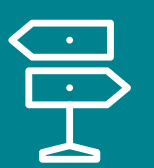

# **L'APPRENTISSAGE DES LANGUES**

Dans un contexte européen et international, l'apprentissage des langues est un atout majeur pour voyager, échanger avec des lycéens, des apprentis et des professionnels étrangers, vous former ou travailler dans d'autres pays, ou bien développer une compétence très utile en situation professionnelle.

De nombreux métiers et domaines d'activité présents en région nécessitent des professionnels compétents en langues étrangères : tourisme, hôtellerie-restauration, industrie, commerce, transport, logistique, la formation, les services aux personnes et aux entreprises, le numérique et les nouvelles technologies, industrie de la mer, etc.

La voie professionnelle et la voie générale et technologique vous permettent de développer ces compétences.

Une attestation de langues vivantes (LVA-LVB) vous est délivrée au bac général ou technologique. <https://www.education.gouv.fr/bo/20/Hebdo45/MENE2023378A.htm>

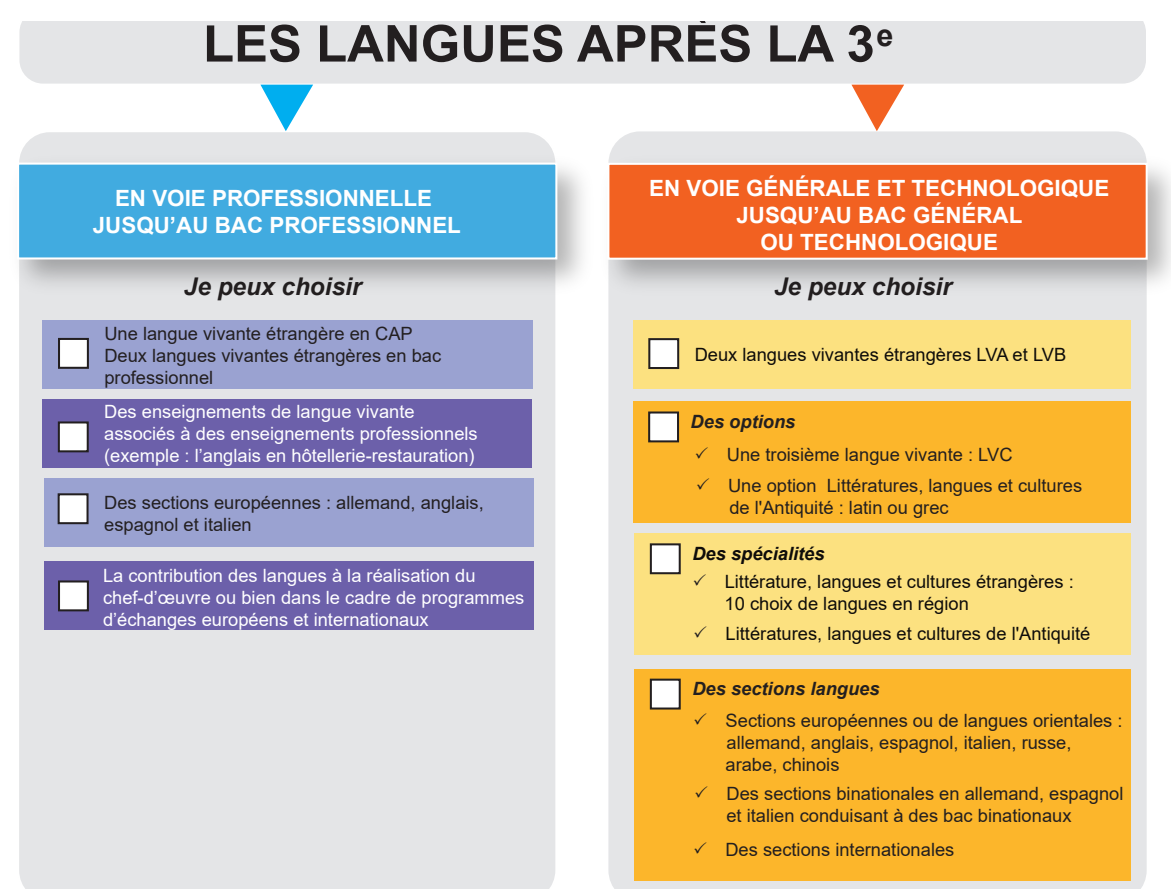

# **Les langues vivantes étrangères et régionales**

## En voie générale

Vous travaillez avant tout l'oral. Sa pratique est intégrée aux épreuves obligatoires de langues du baccalauréat, pour toutes les voies générales et technologiques.

**Pour le bac général,** vous suivez deux langues vivantes obligatoires (appelées LVA et LVB). En LVB, vous pouvez opter pour une langue régionale. De plus, vous pouvez également choisir une troisième langue vivante optionnelle (LVC). Enfin, vous pouvez choisir une spécialité de « Langues, littératures et cultures étrangères » (LLCER).

Avec cette spécialité, vous utilisez une langue étrangère davantage pour connaître son fonctionnement et la culture associée. Vous visez un niveau B2<sup>17</sup> de maitrise.

Vous choisissez parmi : l'anglais, l'anglais monde contemporain, l'allemand, l'espagnol et l'italien et une langue régionale (l'occitan). Vous étudiez deux grandes thématiques dans chaque langue (exemple : « Imaginaires » et « Rencontres » pour l'anglais) à travers des œuvres littéraires, cinématographiques ou

historiques. L'expression orale est privilégiée.

Avec cette spécialité, vous pouvez envisager des études universitaires de langues (langues étrangères appliquées – LEA ou langue, littérature et culture étrangère – LLCE) ou bien des formations professionnelles nécessitant l'usage des langues étrangères.

## En voie technologique

Vous suivez les enseignements de deux langues obligatoires (LVA et LVB). Vous ne suivez pas de LVC, à l'exception de la filière STHR (hôtellerie et restauration).

## En voie professionnelle

Dans les enseignements obligatoires de votre CAP ou de votre bac professionnel, vous suivez une langue vivante étrangère. Vous étudiez une seconde langue si vous vous formez dans le secteur des services.

<sup>17</sup> [https://www.service-public.fr/particuliers/vosdroits/F34739#:~:text=%C3%80%20quoi%20correspond%20le%20niveau%20B2%20](https://www.service-public.fr/particuliers/vosdroits/F34739#:~:text=%C3%80%20quoi%20correspond%20le%) [%3F&text=avanc%C3%A9%20ou%20ind%C3%A9pendant\)-,Cela%20signifie%20que%20vous%20avez%20les%20capacit%C3%A9s%20](https://www.service-public.fr/particuliers/vosdroits/F34739#:~:text=%C3%80%20quoi%20correspond%20le%) [suivantes%20%3A,aisance%20avec%20un%20locuteur%20natif](https://www.service-public.fr/particuliers/vosdroits/F34739#:~:text=%C3%80%20quoi%20correspond%20le%)

# **Les sections linguistiques** En voie générale et technologique

La voie générale et technologique propose plusieurs sections langues en région. Elles font l'objet d'une sélection à l'entrée sur dossier, mais aussi parfois de tests et d'entretiens.

### Des sections binationales

Les sections binationales, proposent un parcours de formation vers des baccalauréats binationaux. Dès la 2<sup>de</sup> générale et technologique, vous visez deux diplômes de fin d'études secondaires : le baccalauréat français et son équivalent national dans le pays concerné par la langue de votre section.

Vous suivez un enseignement en langue et littérature (4 h par semaine) et des cours d'histoire-géographie (3 h par semaine en 2<sup>de</sup> et 4 h par semaine en 1<sup>re</sup> et en terminale). Vous facilitez ainsi votre entrée sur le marché du travail dans les pays concernés. À partir de la 1<sup>re</sup> et jusqu'en terminale, vous suivez la filière de votre choix. Vous passez les épreuves du bac et les épreuves scientifiques communes aux deux bacs.

#### **Trois sections binationales sont accessibles :**

• Franco-allemande (ou Abibac) : vous préparez votre bac général français et le bac allemand, l'Abitur.

Académie Aix-Marseille : [https://www.](https://www.education.gouv.fr/bo/16/Hebdo30/MENE1617210A.htm?cid_bo=105490) [education.gouv.fr/bo/16/Hebdo30/](https://www.education.gouv.fr/bo/16/Hebdo30/MENE1617210A.htm?cid_bo=105490) [MENE1617210A.htm?cid\\_bo=105490](https://www.education.gouv.fr/bo/16/Hebdo30/MENE1617210A.htm?cid_bo=105490)  Académie de Nice : [https://www.ac-nice.fr/](https://www.ac-nice.fr/les-sections-de-langues) [les-sections-de-langues](https://www.ac-nice.fr/les-sections-de-langues)

• Franco-espagnole (ou Bachibac) : vous préparez votre bac général français et le bac espagnol, le Bachillerato espagnol.

Académie Aix-Marseille : [http://www.edu](http://www.education.gouv.fr/pid285/bulletin_officiel.html?cid_bo=98951 )[cation.gouv.fr/pid285/bulletin\\_officiel.](http://www.education.gouv.fr/pid285/bulletin_officiel.html?cid_bo=98951 ) [html?cid\\_bo=98951](http://www.education.gouv.fr/pid285/bulletin_officiel.html?cid_bo=98951 )

Académie de Nice : [https://www.ac-nice.fr/](https://www.ac-nice.fr/les-sections-de-langues) [les-sections-de-langues](https://www.ac-nice.fr/les-sections-de-langues)

• Franco-italienne (ou Esabac) : vous préparez votre bac général français ou bien bac technologique STMG et le bac italien, l'Esame di Stato.

[Académie Aix-Marseille](http://www.education.gouv.fr/pid285/bulletin_officiel.html?cid_bo=108203) : [http://www.edu](http://www.education.gouv.fr/pid285/bulletin_officiel.html?cid_bo=108203 )[cation.gouv.fr/pid285/bulletin\\_officiel.](http://www.education.gouv.fr/pid285/bulletin_officiel.html?cid_bo=108203 ) [html?cid\\_bo=108203](http://www.education.gouv.fr/pid285/bulletin_officiel.html?cid_bo=108203 )

[Académie de Nice](https://www.ac-nice.fr/les-sections-de-langues) : [https://www.ac-nice.fr/](https://www.ac-nice.fr/les-sections-de-langues) [les-sections-de-langues](https://www.ac-nice.fr/les-sections-de-langues)

### Les sections européennes ou de langues orientales (SELO)

Dès la 2<sup>de</sup>, vous continuez à approfondir une langue vivante étrangère.

En région, plusieurs sections de langues européennes ou de langues orientales sont ouvertes : allemand, anglais, espagnol, italien, portugais, russe, arabe et chinois.

Dans ce cadre, vous suivez une ou plusieurs disciplines non linguistiques (DNL)<sup>18</sup> enseignées en partie dans la langue de votre section, en plus des enseignements de votre programme.

18 La DNL est une matière générale (souvent l'histoire et la géographie) enseignée en langue étrangère. <https://bit.ly/3JFl4Js>

Vous participez aussi à des activités culturelles et des échanges pour améliorer votre pratique de la langue.

Vous obtenez la mention « Section européenne » ou « Section de langue orientale » à votre bac général ou technologique, en fonction des résultats obtenus :

- au moins 12/20 à l'épreuve de langue vivante de votre section ;
- au moins 10/20 à une évaluation spécifique pour votre travail mené dans votre section.

### Les sections internationales

Les sections internationales concernent principalement les élèves disposant d'un très bon niveau de langue ou bien bilingue dans la langue proposée par la section. Vous y pratiquez une langue étrangère de manière approfondie. Vous y accédez uniquement par la voie générale. Si vous êtes issu d'une section internationale du collège, vous intégrez plus facilement cette section au lycée.

Il existe en région sept types de sections internationales (allemand, anglais, arabe, chinois, espagnol, italien et japonais). En section internationale, vous suivez des enseignements complémentaires en langue, de section :

- Enseignement scientifique (1 h 30 par semaine)
- Histoire-géographie (4 h par semaine dont 2 h dans la langue de section)
- Langue et littérature de la section (4 h par semaine)
- Mathématiques (1 h 30 par semaine) [https://www.education.gouv.fr/les-sec](https://www.education.gouv.fr/les-sections-internationales-au-lycee-2606)[tions-internationales-au-lycee-2606](https://www.education.gouv.fr/les-sections-internationales-au-lycee-2606)

#### Bon à savoir

- Depuis 2022, l'option internationale du baccalauréat (OIB) de cette section, s'appelle désormais baccalauréat français international (BFI). Les élèves de classe de 1re de la voie générale concernés présenteront cette nouvelle option internationale à la session 2024 du baccalauréat : Vous choisissez parmi trois parcours linguistiques (bilingue, trilingue ou quadrilingue). [https://www.education.gouv.fr/](https://www.education.gouv.fr/reussir-au-lycee/le-baccalaureat-francais-international-bfi-5960) [reussir-au-lycee/le-baccalaureat-francais-international-bfi-5960](https://www.education.gouv.fr/reussir-au-lycee/le-baccalaureat-francais-international-bfi-5960)
- Mention mobilité européenne et internationale : à partir de 2022-2023 et de la session 2024 de vos examens, si vous effectuez en 1<sup>re</sup>, une mobilité dans le cadre d'Erasmus+ ou de l'OFAJ (Office francoallemand pour la jeunesse), de 4 semaines au minimum sur le temps scolaire de votre structure, vous bénéficiez de la mention mobilité européenne et internationale sur votre diplôme . [https://bit.](https://bit.ly/3HKTBF5) [ly/3HKTBF5](https://bit.ly/3HKTBF5)

## En voie professionnelle Section européenne

Dès la 2<sup>de</sup> professionnelle, vous approfondissez une langue vivante étrangère.

En lycée professionnel, il existe en région des sections européennes avec les langues vivantes suivantes : allemand, anglais, espagnol et italien.

Vous obtenez la mention « Section européenne » suivie de la désignation de la langue concernée à votre bac professionnel. Cette indication dépend des résultats que vous avez obtenus. Pour cela, vous devez :

- avoir obtenu au moins 12/20 à l'épreuve de langue vivante passée dans la langue de la section ;
- avoir obtenu au moins 10/20 à une évaluation spécifique visant à apprécier le travail mené dans le cadre de la section européenne.

## **Les langues et cultures de l'Antiquité**

De nombreux mots utilisés par les langues vivantes actuelles sont issus du latin et du grec.

L'étude des langues et cultures de l'Antiquité (LCA) enrichit la compréhension des langues et cultures actuelles. Si ces enseignements vous intéressent, vous pouvez, en voie générale et technologique, choisir l'option LCA :

- En 2<sup>de</sup> générale et technologique pour 3h/semaine ;
- En classe de 1re et terminale (générales uniquement) aussi, pour 3h/semaine, l'enseignement de spécialité « Littératures, langues et cultures de l'antiquité » (LLCA) : dans le cadre de cet enseignement, vous étudiez de manière approfondie la langue, la littérature, l'histoire et les civilisations grecque et romaine. Vous tra-

vaillez principalement sur le thème « vivre dans la cité » que vous explorez à travers la lecture de nombreux textes traduits ou bien en langue ancienne. 4 h par semaine en 1re et 6 h par semaine en terminale.

Vous pouvez aussi intégrer le Parcours optionnel « Mare Nostrum ». Il consiste à croiser les langues anciennes (LCA) et les langues vivantes étrangères ou régionales. Concrètement, vous avez une heure supplémentaire pour réaliser un projet interdisciplinaire dans une des langues choisies. Vous le trouverez au lycée d'enseignement général et technologique, en seconde, première et terminale.

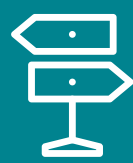

# **LES SECTIONS SPORTIVES SCOLAIRES**

#### **Les sections d'excellence sportive (SES)**

Ce sont des dispositifs pour sportif déjà reconnu, au niveau local ou régional, mais non encore inscrit sur les listes des sportifs de haut niveau, Espoir ou de partenaires d'entraînement.

Vous pouvez ainsi aménager votre scolarité de manière à préparer votre entrée dans un pôle Espoir ou un pôle France. <https://bit.ly/3Rqe8BX>

#### **Les sections sportives scolaires**

Au collège et plus rarement au lycée, vous conciliez vos études avec une pratique sportive plus soutenue. Vous bénéficiez de 3 heures supplémentaires d'entraînement par semaine.

En section sportive scolaire, vous êtes entre 15 et 20 élèves par classe. Vous devez avoir un bon niveau de pratique sportive et de bons résultats scolaires. Vous devez aussi être affilié au sein d'un club de l'Union nationale du sport scolaire et passer un examen médical.

Vous accédez à des compétitions de niveau départemental ou régional. En fonction de

vos résultats et de votre discipline, vous pouvez vous orienter vers le sport professionnel ou bien des filières et diplômes associés au sport (Staps, master en événementiel sportif, autres). En région, dix-sept sections sportives scolaires sont représentées :

- Activités sportives de montagne
- Athlétisme
- **Basket**
- Boxe française
- **Cyclisme**
- Danse
- **Équitation**
- **Escalade**
- **Football**
- **Handball**
- Plongée
- Rugby
- Ski alpin
- **Tennis**
- **Triathlon**
- Volley-ball
- VTT

#### Pour en savoir plus :

[www.onisep.fr/Choisir-mes-etudes/Au-lycee](http://www.onisep.fr/Choisir-mes-etudes/Au-lycee-au-CFA/Dispositifs-specifiques/Les-sections-sportives-au-lycee)[au-CFA/Dispositifs-specifiques/Les-sections](http://www.onisep.fr/Choisir-mes-etudes/Au-lycee-au-CFA/Dispositifs-specifiques/Les-sections-sportives-au-lycee)[sportives-au-lycee](http://www.onisep.fr/Choisir-mes-etudes/Au-lycee-au-CFA/Dispositifs-specifiques/Les-sections-sportives-au-lycee)

[Pour explorer les diplômes professionnels de](https://www.onisep.fr/decouvrir-les-metiers/des-metiers-par-secteur/sport/les-formations-pour-exercer-dans-le-sport#:~:text=Les%20brevets%20et%20dipl%C3%B4mes%20d,(niveau%20bac%20%2B%203))  [l'animation et du sport](https://www.onisep.fr/decouvrir-les-metiers/des-metiers-par-secteur/sport/les-formations-pour-exercer-dans-le-sport#:~:text=Les%20brevets%20et%20dipl%C3%B4mes%20d,(niveau%20bac%20%2B%203))

[Retour sommaire >](#page-2-0)

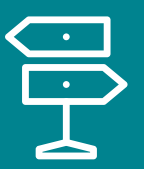

# **FOCUS SUR L'ENSEIGNEMENT AGRICOLE**

En région, 19 200 exploitations agricoles<sup>19</sup> emploient 39 000 personnes en équivalent temps plein . L'agriculture en région est riche de productions à forte valeur ajoutée (huiles essentielles, huile d'olive, vin, etc.).

Plusieurs familles de métier du secteur agricole recrutent particulièrement [www.orien](http://www.orientation-regionsud.fr/Contenu/metiers-qui-recrutent-agriculture)[tation-regionsud.fr/Contenu/metiers-qui-re](http://www.orientation-regionsud.fr/Contenu/metiers-qui-recrutent-agriculture)[crutent-agriculture](http://www.orientation-regionsud.fr/Contenu/metiers-qui-recrutent-agriculture)

## **Découvrir les métiers**

L'enseignement agricole public prépare à treize grandes familles de métier<sup>20</sup>

#### <https://educagri.fr/eap>

- 1 Activités hippiques
- 2 Agroalimentaire et bio-industries
- 3 Agroéquipements
- 4 Aquaculture et pêche
- 5 Conseil-Vente
- 6 Cultures
- 7 Environnement
- 8 Élevage et soins aux animaux
- 9 Forêt
- 10 Horticulture
- 11 Paysage
- 12 Services en milieu rural
- 13 Vigne et Vin

Découvrez des reportages et des vidéos métiers en région sur la plateforme régionale de l'enseignement agricole :

[https://www.enseignementagricolepaca.edu](https://www.enseignementagricolepaca.educagri.fr/index-thematique-c48.html)[cagri.fr/index-thematique-c48.html](https://www.enseignementagricolepaca.educagri.fr/index-thematique-c48.html)

<sup>19</sup> Source : Ministère de l'Agriculture et de l'Alimentation.

<sup>20</sup> Source : Enseignement agricole public - Educagri - Information et promotion des établissements publics de l'enseignement agricole.

## **Se former**

L'enseignement et la formation agricoles<sup>24</sup>, sous tutelle du ministère de l'Agriculture et de l'Alimentation, offre plusieurs voies d'accès à la formation. Deux d'entre elles vous concernent :

- La formation initiale sous statut scolaire (voie professionnelle, voie technologique et voie générale) ;
- La formation professionnelle en apprentissage.

Il propose des diplômes et des enseignements de la 4<sup>e</sup> de l'enseignement agricole au collège jusqu'au doctorat (bac + 8)

Dès le collège, des classes de 4<sup>e</sup> et de 3<sup>e</sup> de l'enseignement agricole vous accueillent si vous êtes intéressé et souhaitez expérimenter ce choix.

Vous étudiez alors dans un lycée agricole sous statut scolaire ou bien sous statut d'apprenti dans un centre de formation d'apprentis agricole.

Vous pouvez également réaliser vos études au sein d'une maison familiale et rurale (MFR) sous l'un de ces deux statuts.

<sup>24</sup> <https://agriculture.gouv.fr/les-formations-et-diplomes-de-lenseignement-agricole>.

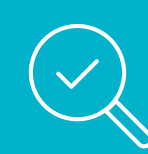

Pour en savoir plus :

- Explorer les parcours de formation et les diplômes [https://agriculture.gouv.fr/les-formations-et-di](https://agriculture.gouv.fr/les-formations-et-diplomes-de-lenseignement-agricole)
	- [plomes-de-lenseignement-agricole](https://agriculture.gouv.fr/les-formations-et-diplomes-de-lenseignement-agricole)
- Trouver un lycée d'enseignement agricole : <https://www.lycee-agricole-paca.com>
- Trouver une formation en apprentissage [https://www.orientation-regionsud.fr/Appren](https://www.orientation-regionsud.fr/Apprentissage/)[tissage/](https://www.orientation-regionsud.fr/Apprentissage/)
- Découvrir le CFA RAP PACA <https://cfarappaca.fr/>

## Par la voie générale, technologique et agricole

### En classe de 2<sup>de</sup> générale et technologique et agricole

Vous pouvez vous sensibiliser au secteur et à l'enseignement agricole via les enseignements optionnels suivants :

- Écologie-agronomie-territoires-développement durable ;
- Hippologie et équitation ou autres pratiques sportives ;

### En 1re et en terminale générales

Vous pouvez choisir :

- l'enseignement de spécialité
- « Biologie-écologie » spécifique aux lycées agricoles ;
- des enseignements optionnels en lycée agricole :
	- Agronomie-économie-territoires,
	- Hippologie et équitation,

### En 1re et terminale technologiques

Vous pouvez viser le **bac Sciences et technologies de l'agronomie et du vivant**  (STAV) et suivre les enseignements de ses différents enseignements de spécialité :

- Pratiques sociales et culturelles (3 h) ;
- Pratiques professionnelles (3 h).

- Pratiques sociales et culturelles,
- Pratiques professionnelles.

- Gestion des ressources et de l'alimentation ;
- Territoires et sociétés ;
- Technologie ;
- Territoires et technologie.

## Par la voie professionnelle sous statut scolaire ou en apprentissage

### Un CAP agricole en deux ans

Avec le CAPA, vous visez l'intégration rapide en emploi en tant qu'ouvrier qualifié dans les secteurs de la production agricole, de l'aménagement, de la transformation et des services à la personne.

Au cours de votre formation en lycée professionnel, vous suivez des enseignements généraux et réalisez des travaux pratiques professionnels. Vous êtes en immersion en entreprise entre douze et quatorze semaines. Enfin, vous réalisez un chef-d'œuvre que vous présentez à l'oral devant un jury en fin

de cycle et qui compte pour votre note d'examen final.

En apprentissage, vous passez un tiers de votre temps en formation et deux tiers en entreprise.

Après obtention de votre CAPA, vous pouvez développer vos apprentissages et votre professionnalisation / spécialisation et vous diriger notamment vers un Certificat de spécialisation, un bac professionnel ou un Brevet professionnel agricole (BPA).

### Un bac professionnel agricole en trois ans

Dans ce cas, vous vous formez aux métiers dans la production ou les équipements agricoles et pouvez viser une insertion rapide sur le marché de l'emploi.

Au cours de votre formation en lycée professionnel, vous suivez des enseignements généraux et des enseignements techniques. Vous êtes en immersion en entreprise vingtdeux semaines. Enfin et comme pour le CAPA, vous réalisez un chef-d'œuvre.

Dès l'intégration de la seconde professionnelle, vous choisissez une spécialité à travers une « famille de métiers ». En 2<sup>de</sup> professionnelle, vous pouvez choisir une famille de métiers parmi les quatre proposées par enseignement professionnel agricole :

- Métiers de l'alimentation-bio-industrieslaboratoire,
- Métiers du conseil-vente,
- Métiers de la nature-jardin-paysageforêt,
- Métiers des productions.

Après une année de découverte et d'exploration des différents métiers, les années de 1<sup>re</sup> et de terminale professionnelles vous permettent de vous spécialiser davantage.

Après l'obtention du bac professionnel, vous pouvez poursuivre des études, notamment vers un Brevet de technicien supérieur ou un Brevet de technicien supérieur agricole.

Le bac professionnel agricole peut également être réalisé en apprentissage. Dans ce cas, vous passez un tiers de votre temps en formation et deux tiers en entreprise.

### Un BPA (brevet professionnel agricole)

En deux ans exclusivement en apprentissage [Liste des formations BPA](https://educagri.fr/formations/liste-des-formations?tx_nomencea_formationrecherche%5Baction%5D=list&tx_nomencea_formationrecherche%5Bargs%5D%5Baction%5D=list&tx_nomencea_formationrecherche%5Bargs%5D%5Bapprentissage%5D=0&tx_nomencea_formationrecherche%5Bargs%5D%5Bcontinue%5D=0&tx_nomencea_formationrecherche%5Bargs%5D%5Bcontroller%5D=FormationRecherche&tx_nomencea_formationrecherche%5Bargs%5D%5Bdepartement%5D%5Bcode%5D=0&tx_nomencea_formationrecherche%5Bargs%5D%5Bdepartement%5D%5Blabel%5D=&tx_nomencea_formationrecherche%5Bargs%5D%5Bdiplome%5D=5&tx_nomencea_formationrecherche%5Bargs%5D%5Bdistance%5D=0&tx_nomencea_formationrecherche%5Bargs%5D%5Binitiale%5D=0&tx_nomencea_formationrecherche%5Bargs%5D%5Bsecteur%5D=0&tx_nomencea_formationrecherche%5Bargs%5D%5Bselectdiplome%5D=5&tx_nomencea_formationrecherche%5Bargs%5D%5Bselectregion%5D=0&tx_nomencea_formationrecherche%5Bargs%5D%5Bselectsecteur%5D=0&tx_nomencea_formationrecherche%5Bargs%5D%5Bvalider%5D=Rechercher&tx_nomencea_formationrecherche%5Bcontroller%5D=FormationRecherche&cHash=3916de6820c8b209f31b7959dfa46635)

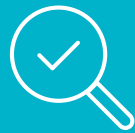

#### Pour en savoir plus :

- Trouver une formation en région : [www.orientation-regionsud.fr/Formation](http://www.orientation-regionsud.fr/Formation).
- Chercher un lycée agricole en région :<https://www.orientation-regionsud.fr/public/collegien>
- S'informer sur un diplôme :<https://educagri.fr/formations/ensgt-secondaire>
- Repérer les événements, salons, forums, journées portes ouvertes en région : <https://www.enseignementagricolepaca.educagri.fr/agenda.html>
- Construire un projet d'étude, de travail et d'échange à l'étranger : <https://agriculture.gouv.fr/un-enseignement-ouvert-leurope-et-au-monde>

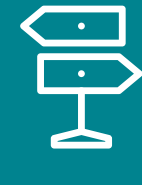

# **POUR L'INCLUSION SCOLAIRE**

La loi pour la refondation de l'École de la République<sup>21</sup> précise que le service public d'éducation veille à l'inclusion scolaire de tous les élèves, sans distinction. Pour cela, quels que soient la situation et les besoins particuliers de l'élève, les établissements scolaires adaptent au mieux leurs environnements et leurs ressources. Cette approche s'applique également à la prise en considération des élèves en situation de handicap.<sup>22</sup>

Plusieurs services et dispositifs d'information et d'accompagnement interviennent en faveur de l'inclusion scolaire, notamment :

### Aide handicap école

Ce service téléphonique vous permet d'obtenir des réponses aux questions concernant le handicap à l'école : **0 805 805 110**.

## $PIAI -$ Pôle inclusif d'accompagnement localisé

Le Pôle inclusif d'accompagnement localisé est un service à l'attention des élèves handicapés. Il rassemble et coordonne les différentes ressources (humaines, éducatives, pédagogiques, etc.) utiles à la prise en compte de vos besoins pendant la scolarité. [www.education.gouv.fr/ecole-inclusive-le](http://www.education.gouv.fr/ecole-inclusive-le-pial-qu-est-ce-que-c-est-1877)[pial-qu-est-ce-que-c-est-1877](http://www.education.gouv.fr/ecole-inclusive-le-pial-qu-est-ce-que-c-est-1877)

### PEJS - Pôle d'enseignement des jeunes sourds

Le Pôle d'enseignement des jeunes sourds délivre un enseignement bilingue en langue des signes française (LSF) à des élèves scolarisés dans un établissement ordinaire.

<sup>21</sup> [www.education.gouv.fr/loi-ndeg2013-595-du-8-juillet-2013-d-orientation-et-de-programmation-pour-la-refondation-de-l-ecole-5618](http://www.education.gouv.fr/loi-ndeg2013-595-du-8-juillet-2013-d-orientation-et-de-programmation-pour-la-refondation-de-l-ecole-5618)

<sup>&</sup>lt;sup>22</sup> Les élèves présentant des troubles des apprentissages ou bien touchés par une maladie chronique, peuvent voir leur handicap reconnu par la commission des droits et de l'autonomie des personnes handicapées de la maison départementale des personnes handicapées (MDPH) : [https://lannuaire.service-public.fr/recherche?whoWhat=Maison+d%C3%A9partementale+des+personnes+handicap%C3%A9es+MDPH&whe](https://lannuaire.service-public.fr/recherche?whoWhat=Maison+d%C3%A9partementale+des+personnes+handicap%C3%A9es+MDPH&where=Provence+Alpes+C%C3%B4te+d+Azur)[re=Provence+Alpes+C%C3%B4te+d+Azur](https://lannuaire.service-public.fr/recherche?whoWhat=Maison+d%C3%A9partementale+des+personnes+handicap%C3%A9es+MDPH&where=Provence+Alpes+C%C3%B4te+d+Azur)

[https://www.education.gouv.fr/loi-ndeg2013-](https://www.education.gouv.fr/loi-ndeg2013-595-du-8-juillet-2013-d-orientation-et-de-programmation-pour-la-refondation-de-l-ecole-5618) [595-du-8-juillet-2013-d-orientation-et-de](https://www.education.gouv.fr/loi-ndeg2013-595-du-8-juillet-2013-d-orientation-et-de-programmation-pour-la-refondation-de-l-ecole-5618)[programmation-pour-la-refondation-de-l](https://www.education.gouv.fr/loi-ndeg2013-595-du-8-juillet-2013-d-orientation-et-de-programmation-pour-la-refondation-de-l-ecole-5618)[ecole-5618](https://www.education.gouv.fr/loi-ndeg2013-595-du-8-juillet-2013-d-orientation-et-de-programmation-pour-la-refondation-de-l-ecole-5618)

[https://www.onisep.fr/formation-et-han](https://www.onisep.fr/formation-et-handicap/mieux-vivre-sa-scolarite/Par-situation-de-handicap/Scola)[dicap/mieux-vivre-sa-scolarite/](https://www.onisep.fr/formation-et-handicap/mieux-vivre-sa-scolarite/Par-situation-de-handicap/Scola) [Par-situation-de-handicap/Scola](https://www.onisep.fr/formation-et-handicap/mieux-vivre-sa-scolarite/Par-situation-de-handicap/Scola) [rite-et-troubles-auditifs/le-pejs-pole-d-ensei](https://www.onisep.fr/formation-et-handicap/mieux-vivre-sa-scolarite/Par-situation-de-handicap/Scola)[gnement-des-jeunes-sourds](https://www.onisep.fr/formation-et-handicap/mieux-vivre-sa-scolarite/Par-situation-de-handicap/Scola)

Les élèves présentant des troubles des apprentissages ou bien touchés par une maladie chronique, peuvent voir leur handicap reconnu par la commission des droits et de l'autonomie des personnes handicapées de la maison départementale des personnes handicapées (MDPH) : [https://lannuaire.](https://lannuaire.service-public.fr/recherche?whoWhat=Maison%2Bd%C3%A9partementale%2Bdes%2Bpersonnes) [service-public.fr/recherche?whoWhat=](https://lannuaire.service-public.fr/recherche?whoWhat=Maison%2Bd%C3%A9partementale%2Bdes%2Bpersonnes)- [Maison%2Bd%C3%A9partemen](https://lannuaire.service-public.fr/recherche?whoWhat=Maison%2Bd%C3%A9partementale%2Bdes%2Bpersonnes) [tale%2Bdes%2Bpersonnes%2Bhandi](https://lannuaire.service-public.fr/recherche?whoWhat=Maison%2Bd%C3%A9partementale%2Bdes%2Bpersonnes)[cap%C3%A9es%2BMDPH&where=Pro](https://lannuaire.service-public.fr/recherche?whoWhat=Maison%2Bd%C3%A9partementale%2Bdes%2Bpersonnes)[vence%2BAlpes%2BC%C3%B4te%2B](https://lannuaire.service-public.fr/recherche?whoWhat=Maison%2Bd%C3%A9partementale%2Bdes%2Bpersonnes)[d%2BAzur](https://lannuaire.service-public.fr/recherche?whoWhat=Maison%2Bd%C3%A9partementale%2Bdes%2Bpersonnes)

## EFIV – Enfants issus de familles itinérantes et de voyageurs

Ce dispositif est à l'attention des enfants de familles itinérantes et de voyageurs. Il vise à faciliter et à améliorer le parcours scolaire dans une situation de discontinuité de relation à l'établissement scolaire d'affectation. [https://eduscol.education.fr/1197/res](https://eduscol.education.fr/1197/ressources-pour-l-accueil-et-la-scolarisation-des-enfants-de-familles-itinerantes-et-de-voyageurs-efiv)[sources-pour-l-accueil-et-la-scolarisation](https://eduscol.education.fr/1197/ressources-pour-l-accueil-et-la-scolarisation-des-enfants-de-familles-itinerantes-et-de-voyageurs-efiv)[des-enfants-de-familles-itinerantes-et-de](https://eduscol.education.fr/1197/ressources-pour-l-accueil-et-la-scolarisation-des-enfants-de-familles-itinerantes-et-de-voyageurs-efiv)[voyageurs-efiv](https://eduscol.education.fr/1197/ressources-pour-l-accueil-et-la-scolarisation-des-enfants-de-familles-itinerantes-et-de-voyageurs-efiv)

### UPE2A – Unité pédagogique pour élèves allophones arrivants

Ce dispositif est à l'attention des élèves nouvellement arrivés en France, parlant peu ou pas la langue française. Après des tests de positionnement passés au centre académique pour la scolarisation des élèves allophones (CASNAV), l'UP2A offre un cursus scolaire personnalisé au cours duquel vous bénéficiez de 12 heures hebdomadaires de français et de deux autres disciplines enseignées : mathématiques, langue vivante étrangère.

[https://www.onisep.fr/Ressources/uni](https://www.onisep.fr/Ressources/univers-formation/Formations/Lycees/unite-pedagogique-pour-eleves-a)[vers-formation/Formations/Lycees/unite-pe](https://www.onisep.fr/Ressources/univers-formation/Formations/Lycees/unite-pedagogique-pour-eleves-a)[dagogique-pour-eleves-allophones-arri](https://www.onisep.fr/Ressources/univers-formation/Formations/Lycees/unite-pedagogique-pour-eleves-a)[vants-en-lycee-classe-pour-non-franco](https://www.onisep.fr/Ressources/univers-formation/Formations/Lycees/unite-pedagogique-pour-eleves-a)[phones](https://www.onisep.fr/Ressources/univers-formation/Formations/Lycees/unite-pedagogique-pour-eleves-a)

## EREA-Établissement régional d'enseignement adapté

Les établissements régionaux d'enseignement adapté intègrent des élèves en difficulté scolaire et sociale ou bien en situation de handicap. En EREA, vous suivez les mêmes enseignements que ceux délivrés dans un établissement ordinaire et vous pouvez acquérir une qualification de niveau 3 (CAP). Vous bénéficiez également d'un accompagnement pédagogique et éducatif. La région compte trois EREA :

[http://www.erea-castel-bevons.ac-aix-mar](http://www.erea-castel-bevons.ac-aix-marseille.fr/spip/)[seille.fr/spip/](http://www.erea-castel-bevons.ac-aix-marseille.fr/spip/)

[http://www.erea-vincensini.ac-aix-marseille.](http://www.erea-vincensini.ac-aix-marseille.fr/spip/) [fr/spip/](http://www.erea-vincensini.ac-aix-marseille.fr/spip/)

[http://www.erea-aragon.ac-aix-marseille.fr/](http://www.erea-aragon.ac-aix-marseille.fr/spip/) [spip/](http://www.erea-aragon.ac-aix-marseille.fr/spip/)

### SEGPA - Section d'enseignement général et professionnel adapté

Résoudre par la mise en œuvre d'actions d'aide scolaire et de soutien. Elle propose une classe limitée à 16 élèves et la mise en œuvre d'un parcours individualisé. En fin d'année de 3e , vous passez votre certificat de formation générale (CFG) ou votre diplôme national du brevet (DNB) :

[https://www.onisep.fr/Choisir-mes-etudes/](https://www.onisep.fr/Choisir-mes-etudes/college/collegiens-a-besoins-specifiques/l-enseignement-adapte-segpa-erea) [college/collegiens-a-besoins-speci](https://www.onisep.fr/Choisir-mes-etudes/college/collegiens-a-besoins-specifiques/l-enseignement-adapte-segpa-erea)[fiques/l-enseignement-adapte-segpa-erea](https://www.onisep.fr/Choisir-mes-etudes/college/collegiens-a-besoins-specifiques/l-enseignement-adapte-segpa-erea)

### $PAP -$ Plan d'accompagnement personnalisé

Le PAP concerne les élèves atteints de troubles de l'apprentissage qui provoquent des difficultés scolaires. En ce cas, vous bénéficiez d'un plan d'accompagnement personnalisé et d'adaptations pédagogiques utiles pour répondre à vos besoins et aux objectifs du cycle.

[https://eduscol.education.fr/1214/](https://eduscol.education.fr/1214/mettre-en-oeuvre-un-plan-d-accompagnement-personnalise) [mettre-en-oeuvre-un-plan-d-accompagne](https://eduscol.education.fr/1214/mettre-en-oeuvre-un-plan-d-accompagnement-personnalise)[ment-personnalise](https://eduscol.education.fr/1214/mettre-en-oeuvre-un-plan-d-accompagnement-personnalise)

### ULIS – Unités localisées pour l'inclusion scolaire

Les ULIS sont des dispositifs de scolarisation collectifs des élèves en situation de handicap présentant plusieurs troubles<sup>23</sup>. Elles sont mises en œuvre dans le premier et le second degrés. L'ULIS intègre un petit groupe d'élèves et vous permet de poursuivre dans un cadre d'inclusion scolaire des apprentissages adaptés à vos besoins et à vos potentialités.

Encadré par un enseignant spécialisé, vous mettez en œuvre un projet personnalisé de scolarisation (PPS).

[https://eduscol.education.fr/1164/les-unites](https://eduscol.education.fr/1164/les-unites-localisees-pour-l-inclusion-scolaire-ulis)[localisees-pour-l-inclusion-scolaire-ulis](https://eduscol.education.fr/1164/les-unites-localisees-pour-l-inclusion-scolaire-ulis)

### SESSAD – Service d'éducation spécialisée et de soins à domicile

Le service d'éducation spécialisée et de soins à domicile apporte aux élèves en situation de handicap et aux familles des conseils et un accompagnement paramédical, psychosocial et éducatif pour favoriser votre inclusion sco-

<sup>23</sup> Troubles des fonctions cognitives ou mentales, troubles spécifiques du langage et des apprentissages, troubles envahissants du développement, troubles des fonctions motrices, de la fonction visuelle, de la fonction auditive, ou bien des troubles multiples associés.

laire et votre autonomie. Il intervient au sein de votre établissement ou bien à domicile et en articulation avec le projet personnalisé de scolarisation élaboré avec votre enseignant référent. L'admission dans le service doit être acceptée par la commission des droits et de l'autonomie des personnes handicapées de la MDPH. [https://www.ac-reims.fr/qu-est-ce](https://www.ac-reims.fr/qu-est-ce-qu-un-sessad-service-d-education-speciale-et-de-soins-a-domicile-1)[qu-un-sessad-service-d-education-speciale](https://www.ac-reims.fr/qu-est-ce-qu-un-sessad-service-d-education-speciale-et-de-soins-a-domicile-1)[et-de-soins-a-domicile-121610](https://www.ac-reims.fr/qu-est-ce-qu-un-sessad-service-d-education-speciale-et-de-soins-a-domicile-1)

### PPRE – Programme personnalisé de réussite éducative

Le PPRE vise à différencier les modalités et contenus des séances d'apprentissage pour s'adapter à la diversité des élèves et des situations. Ce programme doit vous permettre de maitriser les compétences attendues par le socle commun de connaissances, de compétences et de culture.

[https://eduscol.education.fr/858/les-pro](https://eduscol.education.fr/858/les-programmes-personnalises-de-reussite-educative)[grammes-personnalises-de-reussite-educa](https://eduscol.education.fr/858/les-programmes-personnalises-de-reussite-educative)[tive](https://eduscol.education.fr/858/les-programmes-personnalises-de-reussite-educative)

### Référent Handicap

Si vous êtes au sein d'un centre de formation d'apprentis ou bien en lycée d'enseignement professionnel, vous pouvez sollicitez un référent handicap. Il vous informe sur les aménagements liés à votre handicap et peut vous accompagner dans votre recherche d'employeur ou votre arrivée dans l'entreprise. Il peut aussi vous aider à construire un projet d'orientation à l'étranger. [https://bit.ly/3l1tyk9](https://bit.ly/3l1tyk9 ) 

### CNED – Centre national d'enseignement à distance

Il assure le service public de l'enseignement à distance. Vous avez accès à des cours, notamment en cas de handicap. Pour en savoir plus : [www.cned.fr/](http://www.cned.fr/)

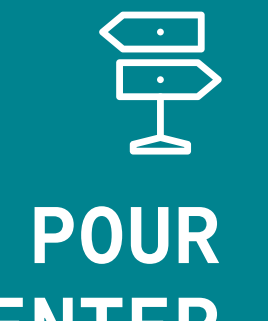

**SE RÉORIENTER**

Quels que soient vos choix et la décision d'orientation à l'issue de la classe de 3e, il importe de signaler que les parcours d'étude et d'apprentissage des élèves et des apprentis ne sont pas toujours linéaires.

Pour cela, plusieurs passerelles existent entre la voie professionnelle, la voie technologique et la voie générale. Les reprises d'études en voie technologique ou générale pour les détenteurs de diplômes de la voie professionnelle, ou bien l'orientation de titulaires de diplômes de la voie générale vers la voie professionnelle sont possibles. Pour étudier les passerelles et les conditions de réorientation, **n'hésitez pas à solliciter les services et personnes ressources indiquées dans la partie « Pour accompagner ma démarche » notamment** :

- Le professeur principal si vous êtes au sein d'un établissement pour :
- Vous accompagner dans votre projet de réorientation et bénéficier de l'accompagnement de toute l'équipe pédagogique (enseignants, psyEN affecté à l'établissement, conseiller principal d'éducation,autre.)
- Etudier l'opportunité de stages : stage passerelle pour changer d'orientation, stage de remise à niveau pour éviter le redoublement, stages de langues [https://www.education.gouv.fr/les-dispo](https://www.education.gouv.fr/les-dispositifs-d-accompagnement-pour-les-lyceens-4610 )-

[sitifs-d-accompagnement-pour-les-ly](https://www.education.gouv.fr/les-dispositifs-d-accompagnement-pour-les-lyceens-4610 )[ceens-4610](https://www.education.gouv.fr/les-dispositifs-d-accompagnement-pour-les-lyceens-4610 )

• Les PsyEN (psychologues de l'Education nationale) présents dans les CIO (Centre d'information et d'orientation) vous accompagnent dans vos projets d'orientation : [https://www.orientation-regionsud.fr/](https://www.orientation-regionsud.fr/Annuaire?quoi=&ou=&Type=11 ) [Annuaire?quoi=&ou=&Type=11](https://www.orientation-regionsud.fr/Annuaire?quoi=&ou=&Type=11 ) 

• Les conseillers de « Mon orientation en ligne » pourront répondre gratuitement à vos questions sur l'orientation, les formations et les métiers. [https://www.onisep.fr/Choisir-mes-etudes/](https://www.onisep.fr/Choisir-mes-etudes/au-lycee-au-cfa/mon-orientation-en-ligne )

[au-lycee-au-cfa/mon-orientation-en-ligne](https://www.onisep.fr/Choisir-mes-etudes/au-lycee-au-cfa/mon-orientation-en-ligne ) 

• Les conseillers de la plateforme régionale d'orientation de la Région Sud répondent gratuitement à toutes vos questions concernant la formation, l'orientation, les aides et les métiers. [https://www.orienta](https://www.orientation-regionsud.fr/Home/Contact )[tion-regionsud.fr/Home/Contact](https://www.orientation-regionsud.fr/Home/Contact )
Ce guide a été élaboré par la Région Provence - Alpes - Côte d'Azur et le Carif-Oref en partenariat avec les services de la Région Académique et de la Direction Régionale de l'Agriculture et de la Forêt. Cette collaboration s'inscrit dans le cadre de la convention régionale entre l'État et la Région relative à la mise en œuvre de la compétence partagée en matière d'information et d'orientation pour les publics scolaire, apprenti et étudiant signée le 28 avril 2020.

**Édition mars 2023**

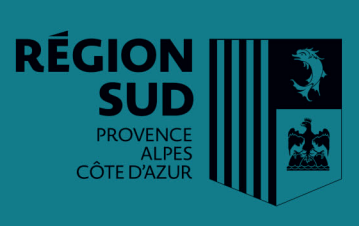

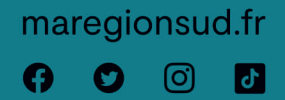